### Programmable Web Project Part 2: Programmable Web Spring 2024

**WWW technologies (II)**

**Programmable Web**

**RESTful Web APIs and HATEOAS**

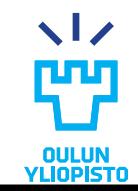

## The World Wide Web and technologies

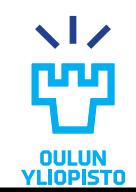

# What is the World Wide Web?

# **Goal: Distribute data**

- •Human consumption (H2M)
- •Hypertext
- •Uniform API and technologies
- •Single client (Web browser)

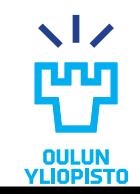

## TECHNOLOGIES FOR THE WWW

•Backend: Business logic + data storage (databases)

•Transport protocol: HTTP

•Data serialization languages

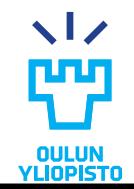

## Client server model

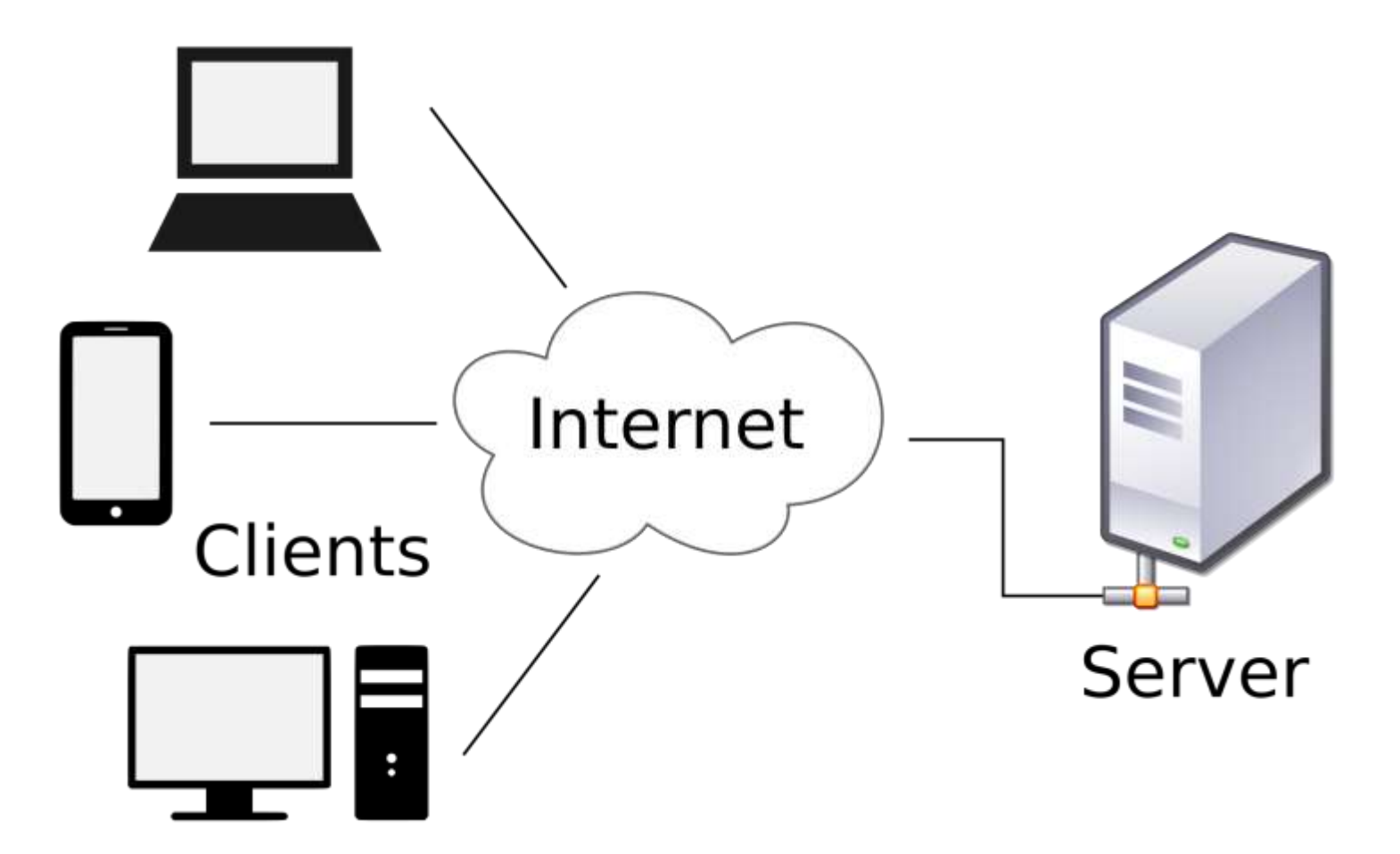

© David Vignoni LGPL license https://en.wikipedia.org/wiki/Client%E2%80%93server\_model#/media/File:Client-server-model.svg

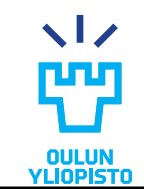

# **DATABASES**

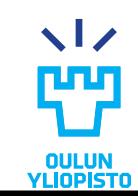

### Examples - Relational

- •Relational databases are still the most commonly used.
- •Relational databases are mainly composed by tables.
- •A table is formed by zero (empty) or more rows.
- •A row consists of one or more fields
	- Each has a certain datatype. (columns)

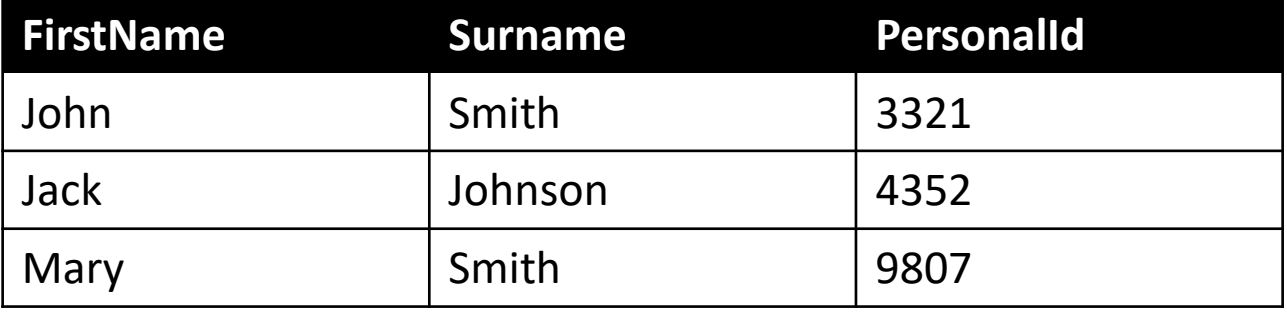

• Some examples are: PostgreSQL, MySQL, SQLite

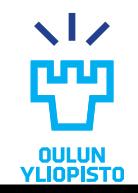

7

# Examples – Non-relational

- MongoDB
	- Scalable, open source database
	- JSON based data store: BSON
	- Document-oriented database
		- Database formed by Collections of Documents
	- Example of MongoDB document:

```
{ 
 name: "jim",
  surname: "smith",
 grade: 3
}
```
• Example of MongoDB query:

db.students.find({grade:{\$gt:3}});

# **TRANSPORT PROTOCOL: HTTP**

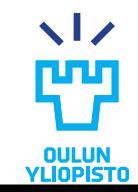

# HTTP Request parts

#### •HTTP request example to http://www.cse.oulu.fi

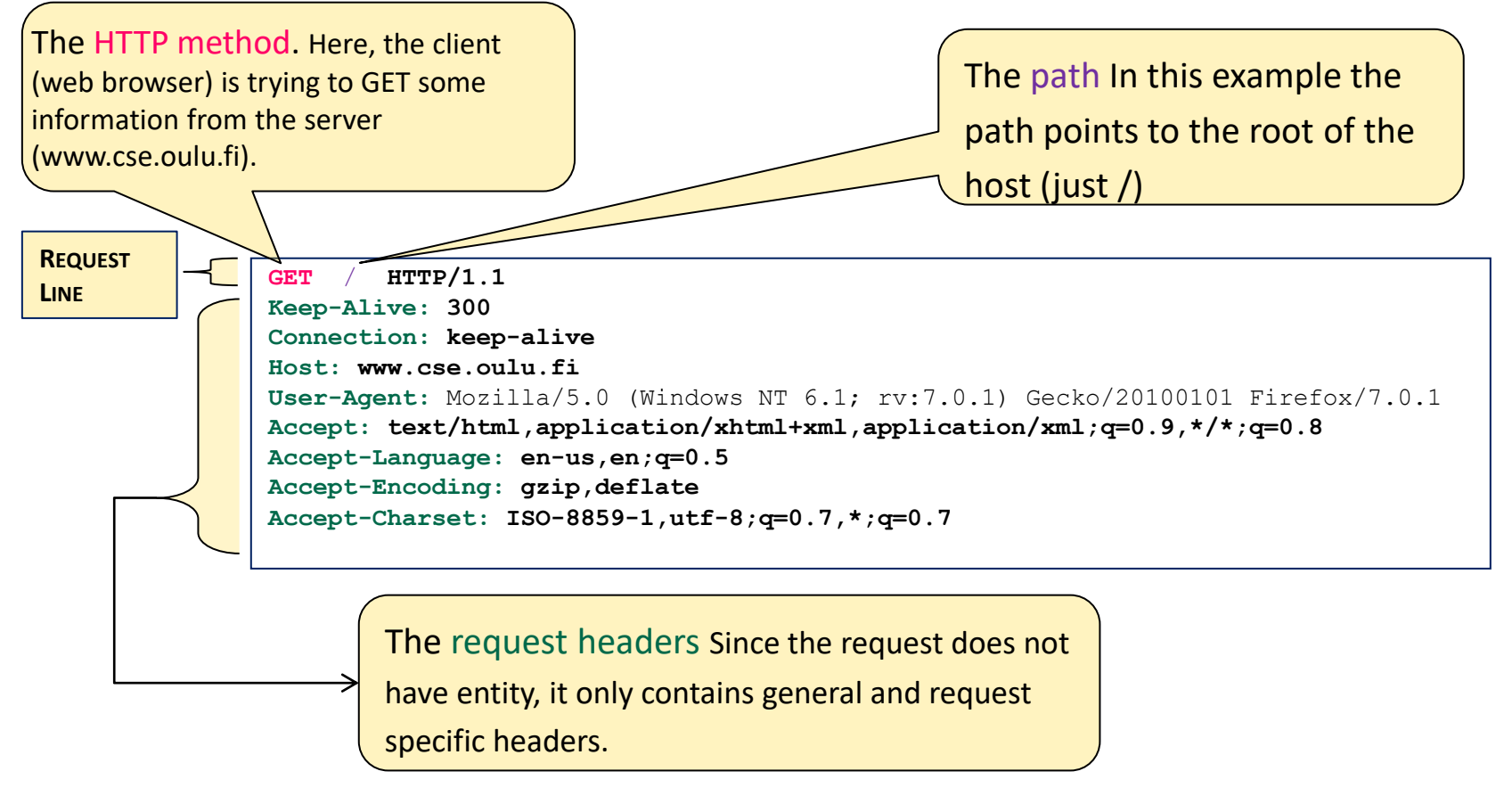

The entity-body This particular request has no entity body, which means the envelope is empty! This is typical for a GET request, where all the information needed to complete the request is in the path and the headers.

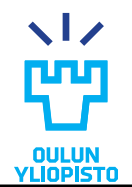

## HTTP Response parts

### •Response Example: http://www.cse.oulu.fi

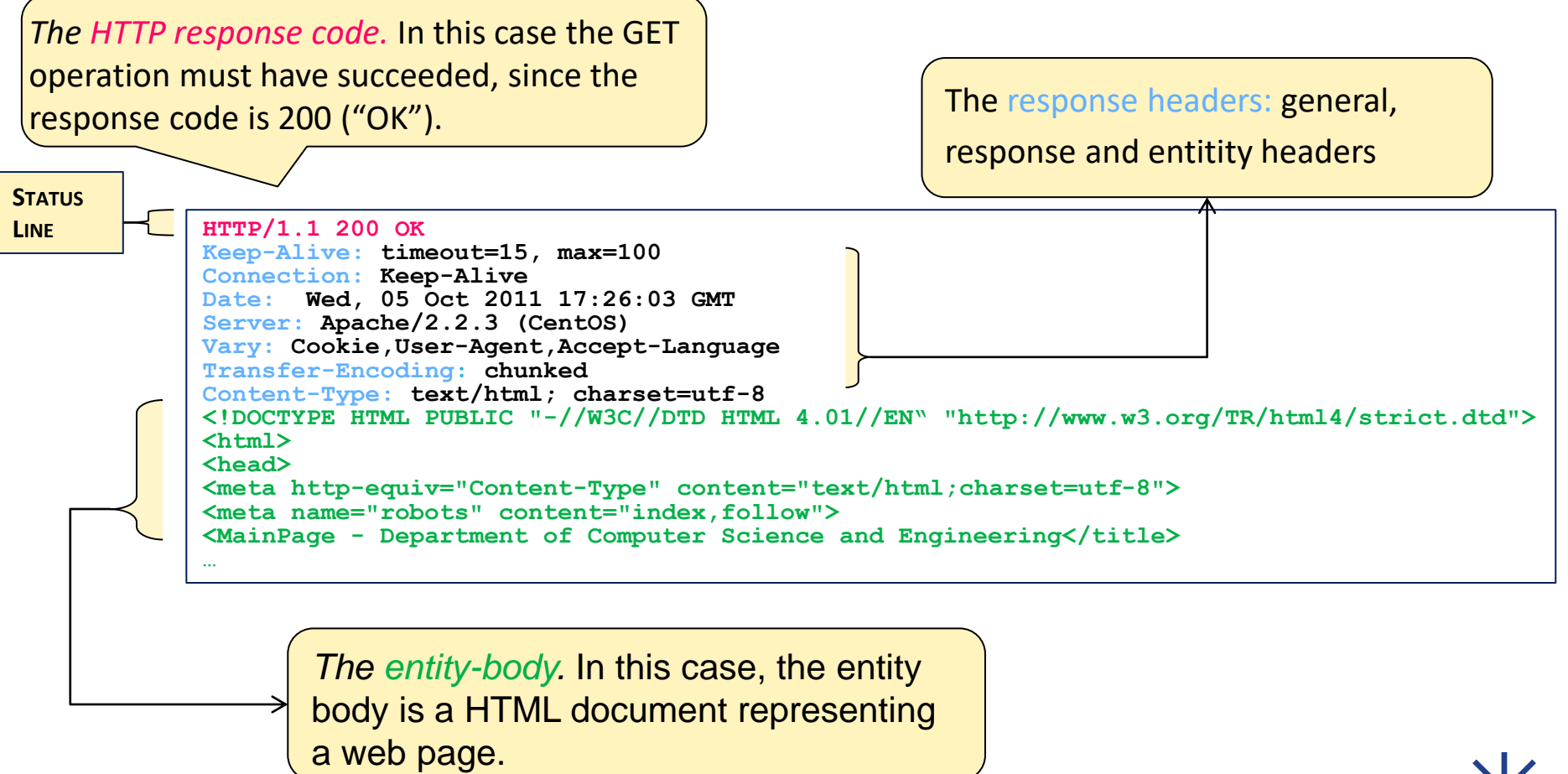

# **DATA SERIALIZATION LANGUAGES**

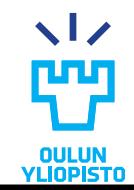

# **JSON**

- •JavaScript Object Notation
- •Based on a subset of the JavaScript Language
- •Built on two structures:
	- A collection of name/value pairs
	- An ordered list of values

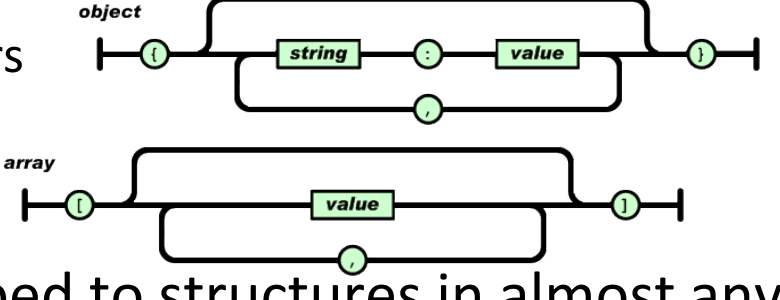

- These structures can be mapped to structures in almost any programming language
- •Example

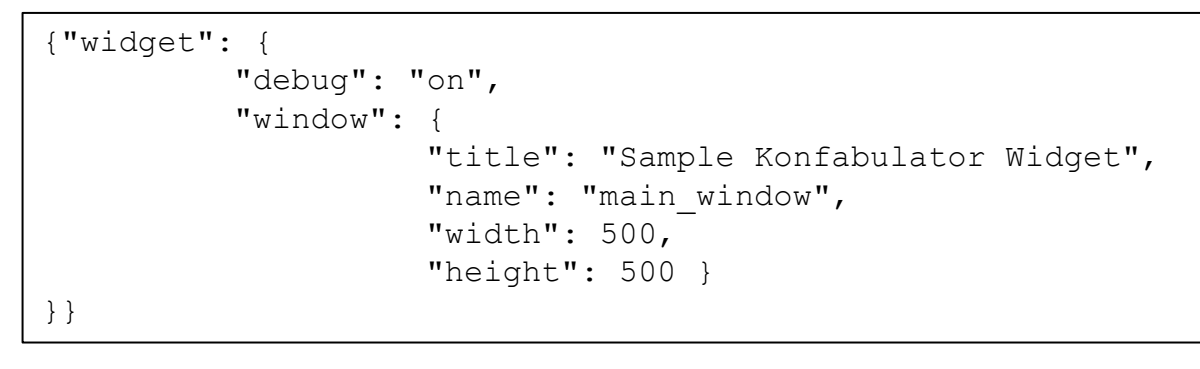

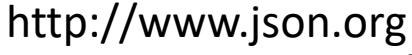

# Hypermedia

• Techniques to integrate content in multiple formats (text, image, audio, video…) in a way that all content is connected and accessible to the user.

"*Hypertext […]* the *simultaneous presentation of information and controls such that the information becomes the affordance through which the user obtains choices and selects actions. Machines can follow links when they understand the data format and the relations type*"

**Roy Fielding**, "[A little REST and Relaxation](http://www.slideshare.net/royfielding/a-little-rest-and-relaxation)\*"

- Hypermedia
	- **Data**
	- **Hypermedia controls**. Indicates what actions could I do next, what are the target resource to perform the action (link) and how can I perform those actions (http method / response).

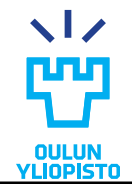

\* http://www.slideshare.net/royfielding/a-little-rest-and-relaxation

# Hypermedia (HTML)

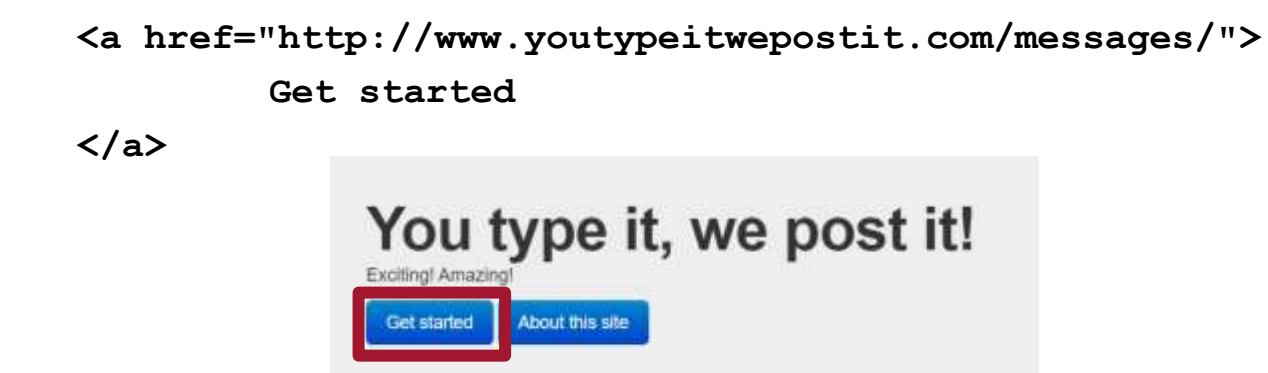

```
<form action="http://www.youtypeitwepostit.com/messages" method="post">
        <input type="text" name="message" value="" required="true" />
        <input type="submit" value="Post" />
```
**</form>**

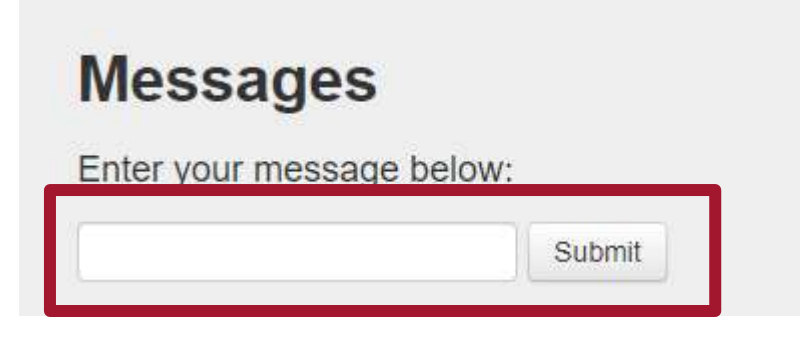

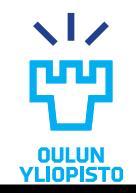

# Hypermedia (HTML)

```
<form action="http://www.youtypeitwepostit.com/messages" method="post">
        <input type="text" name="message" value="" required="true" />
        <input type="submit" value="Post" />
```
**</form>**

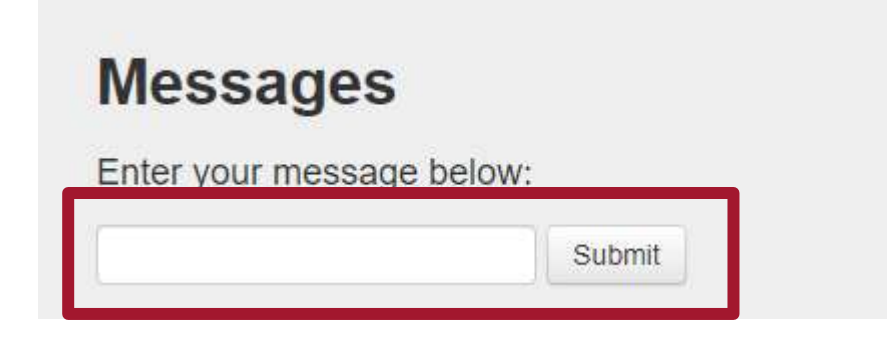

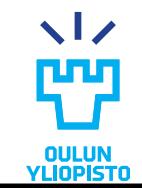

# Hypermedia (HTML)

```
<form action="http://www.youtypeitwepostit.com/messages" method="post">
        <input type="text" name="message" value="" required="true" />
        <input type="submit" value="Post" />
```
**</form>**

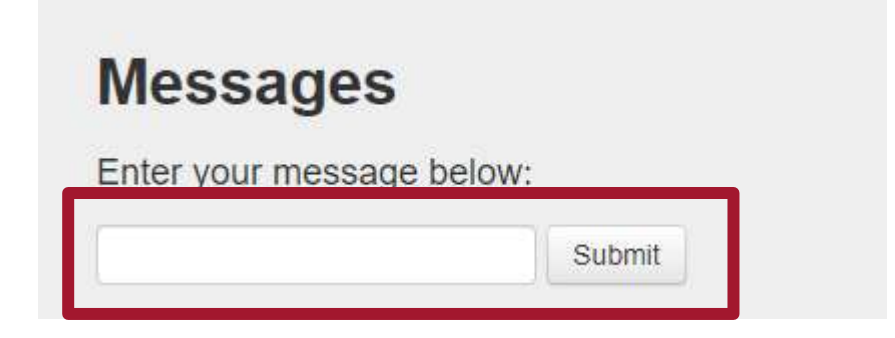

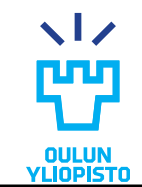

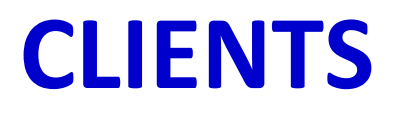

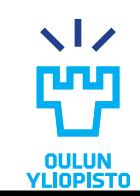

# Types of clients

- •Human driven clients
	- Decisions made by humans. IMPORTANT: how to represent information to humans
- Crawlers
	- It starts following all links iteratively from certain web, executing an algorithm for each link followed
	- E.g. Google
- Monitors
	- Checks the state of a resource periodically
	- E.g. RSS aggregator
- Scripts
	- Simulate an human repeating a determined set of actions (eg. Accessing sequentially a list of links).
- •Agents
	- Try to emulate humans who are actively engaged with a problem. Looks to representation and take autonomous decisions based on states.

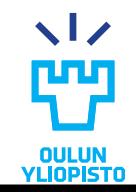

# Web browser. An Human Driven client.

•A web browser is the client for ALL websites and web applications.

#### •**TECHNOLOGIES:**

- **HTML**-> Markup language which defines the content to be rendered by the browser
- **CSS**-> Style sheet language used for describing the look and formatting of a document
- **JAVASCRIPT->** Scripting language that listen for events triggered by the users, the network or the host system and execute predefined actions.
- **AJAX**-> A set of techniques based on Javascript which enable asynchronous interaction between a web browser and a server
- **WebSocket**-> Computer communication protocol over TCP that provides full-duplex communication. It enables for instance, pub/sub.

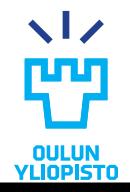

# **RPC TECHNOLOGIES EXAMPLES GRPC**

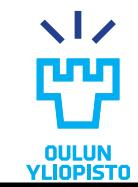

### OLD SOAP WEB SERVICES

#### REQUEST

<soap:Envelope xmlns:soap="http://schemas.xmlsoap.org/soap/envelope/" > <soap:Body> <m:getUserFirstName xmlns:m="http://service.forum.rsi.isg.oulu.fi"> <m:userId>user-3</m:userId> </m:getUserFirstName> </soap:Body> </soap:Envelope>

#### RESPONSE

```
<soap:Envelope xmlns:soap="http://schemas.xmlsoap.org/soap/envelope/">
<soap:Body>
     <getUserFirstNameResponse xmlns="http://service.forum.rsi.isg.oulu.fi">
         <getUserFirstNameReturn>Axel</getUserFirstNameReturn>
     </getUserFirstNameResponse>
</soap:Body>
</soap:Envelope>
```
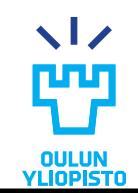

### **WSDL**

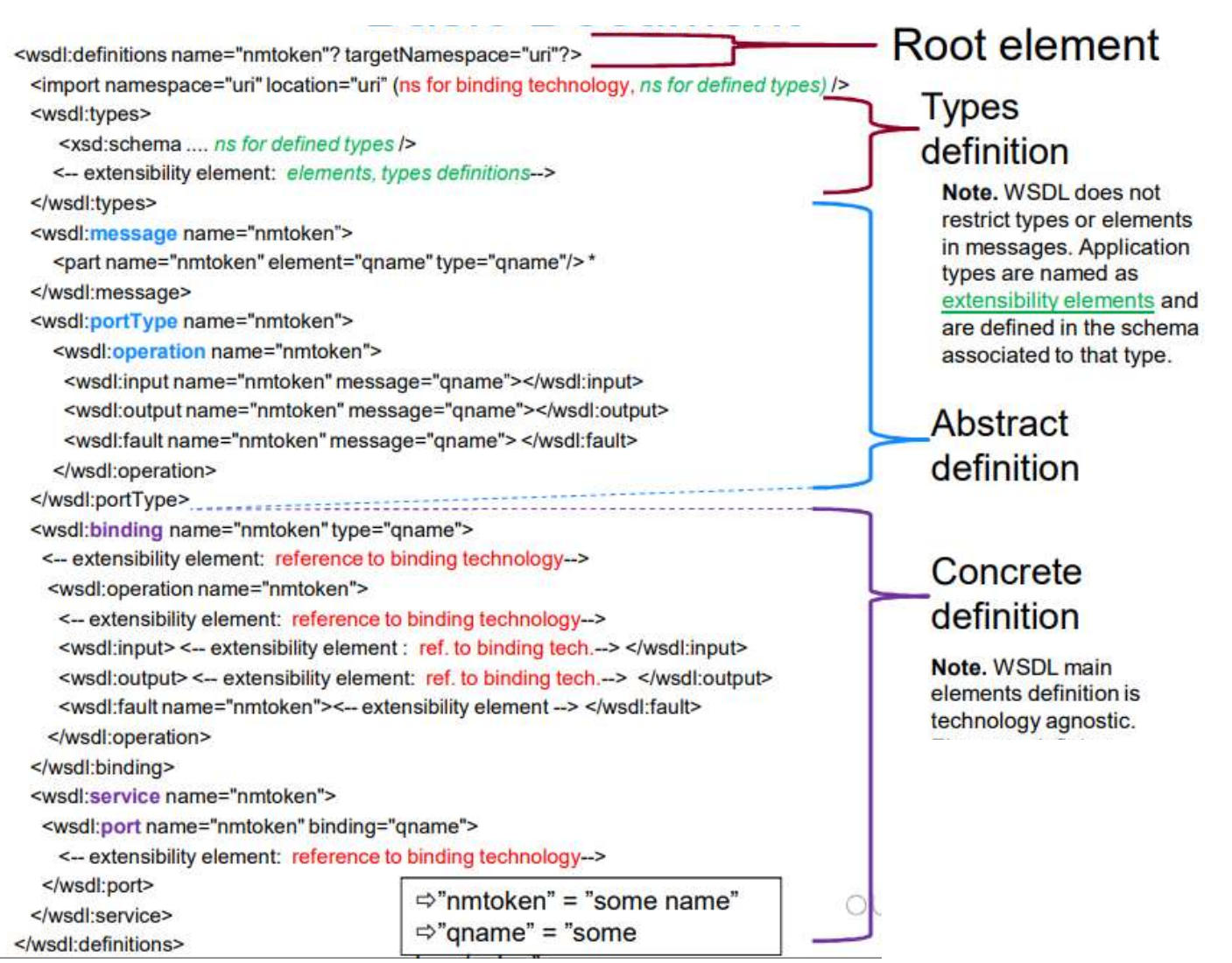

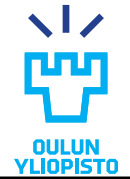

23

### GRPC intro

- Based on [Protocol Buffers](https://developers.google.com/protocol-buffers/docs/overview)
	- Google technology for serializing data structures

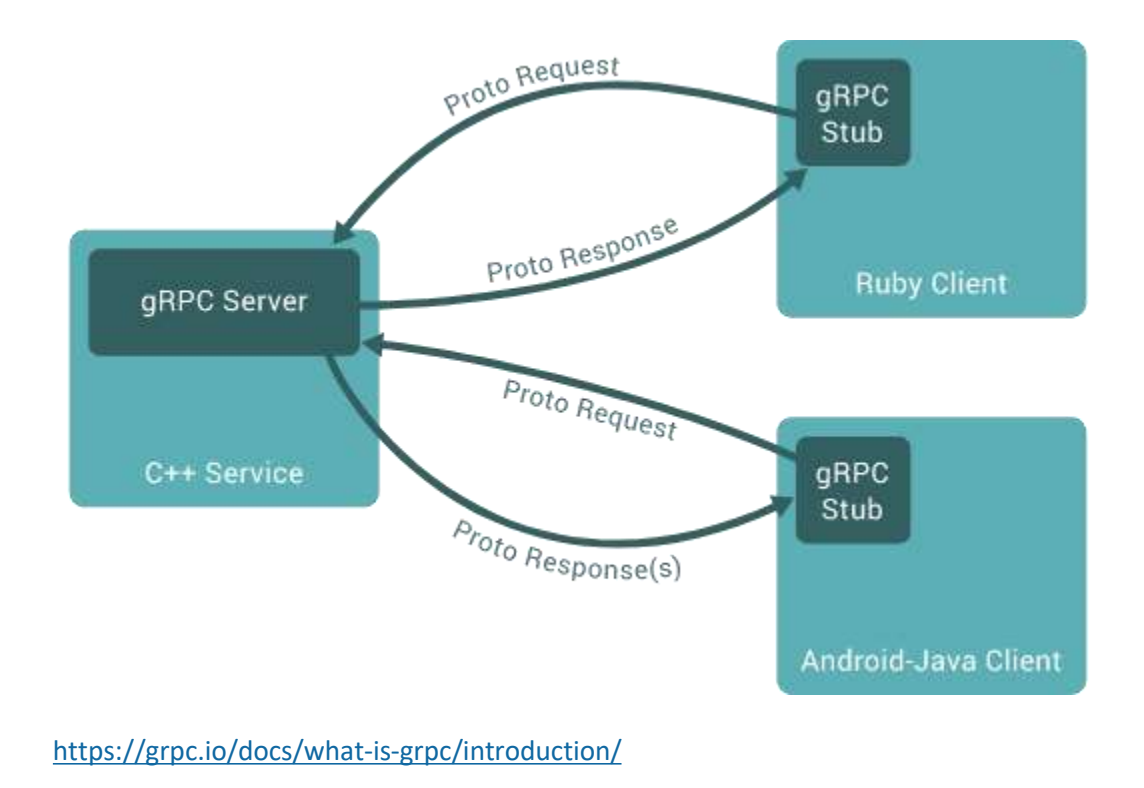

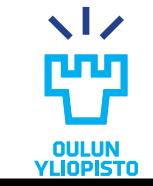

### GRPC. Proto

```
syntax = "proto3";
enum BookCategory {
    MYSTERY = 0;SCIENCE FICTION = 1;
    SELF HELP = 2;
}
message RecommendationRequest {
    int32 user id = 1;
     BookCategory category = 2;
    int32 max results = 3;
}
message BookRecommendation {
    int32 id = 1;
     string title = 2;
}
message RecommendationResponse {
     repeated BookRecommendation recommendations = 1;
}
service Recommendations {
     rpc Recommend (RecommendationRequest) returns (RecommendationResponse);
}
```
https://realpython.com/python-microservices-grpc/

**Compiled to programming language structure (objects)**

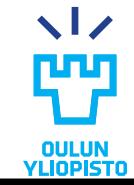

### GRPC. Server

```
class RecommendationService(recommendations_pb2_grpc.RecommendationsServicer):
    def Recommend(self, request, context):
        if request.category not in books_by_category:
            context.abort(grpc.StatusCode.NOT_FOUND, "Category not found")
        books_for_category = books_by_category[request.category]
        num_results = min(request.max_results, len(books_for_category))
        books_to_recommend = random.sample(
            books_for_category, num_results
        \lambda
```
return RecommendationResponse(recommendations=books\_to\_recommend)

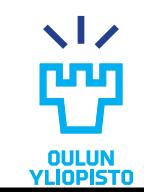

https://realpython.com/python-microservices-grpc/

### GRPC. Client

```
>>> channel = grpc.insecure channel("localhost:50051")
>>> client = RecommendationsStub(channel)
>>> request = RecommendationRequest(
... user_id=1, category=BookCategory.SCIENCE_FICTION, max_results=3
... )
>>> client.Recommend(request)
```
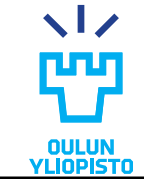

https://realpython.com/python-microservices-grpc/

# Types of service methods

- **Unary:** the client sends a single request to the server and gets a single response back, just like a normal function call.
- Server streaming RPCs: client sends a request to the server and gets a stream to read a sequence of messages back.
	- The client reads from the returned stream until there are no more messages.
	- gRPC guarantees message ordering within an individual RPC call.
- Client streaming RPCs: the client writes a sequence of messages and sends them to the server, again using a provided stream
	- Once the client has finished writing the messages, it waits for the server to read them and return its response.
	- gRPC guarantees message ordering within an individual RPC call.
- Bidirectional streamming RPCs: Mix of two previous.

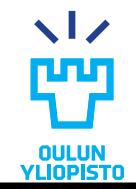

# **PROGRAMMABLE WEB**

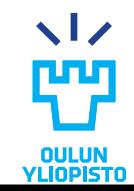

# What about current Web APIs (RPC or CRUD)?

- •Need excessive documentation
	- Exhaustive description of required protocol: HTTP methods, URLs …
- •Integrating a new API inevitably requires writing custom software
	- Similar applications required totally different clients
- •When an application API changes, clients break and have to be fixed
	- For instance a change in the object model in the server or the URL structure => change in the client.
- •Clients need to store a lot of information
	- Protocol semantics
	- Application semantics

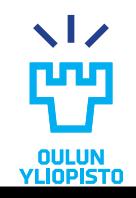

# Programmable Web

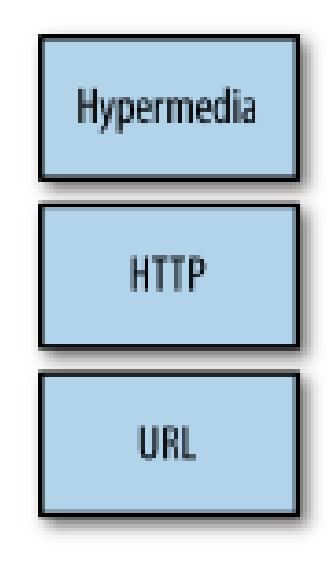

Which are the resource properties? What can I do next?

How can I communicate with the resource?

Where is the resource? What is its id?

#### **Web:**

- Targeted to humans
- One client

#### **Programmable Web:**

- Targeted to machines
- Heterogeneous clients
- Multi language

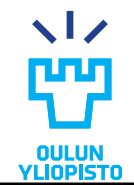

# Web vs Programmable Web

- •The **Programmable Web** use the same technologies and communication protocols as the WWW in order to cope with current problems.
- •Current differences
	- The data is not delivered necessarily for human consumption (M2M)
	- Nowadays an **specific client** is needed per application at least until we solve the problems derivated from the **semantic challenge**
	- –A client can be implemented using any programming language
		- Data is encapsulated and transmitted using any serialization languages such as**JSON, XML, HTML, YAML**

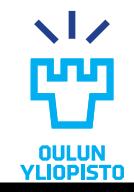

# Programmable Web Project Part 3: RESTful Web APIS

Spring 2023

- **ROA Principles**
- **RESTful Web APIs**
- **Designing RESTful Web APIs**
- **Resource Oriented design vs hypermedia driven design**

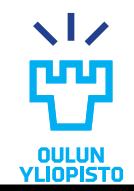

# **INTRODUCTION TO ROA**

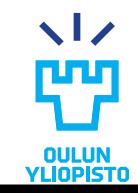

# REST (Representational State Transfer)

- •Architectural style proposed by Roy Thomas Fielding. [http://www.ics.uci.edu/~fielding/pubs/dissertation/fieldin](http://www.ics.uci.edu/~fielding/pubs/dissertation/fielding_dissertation.pdf) [g\\_dissertation.pdf](http://www.ics.uci.edu/~fielding/pubs/dissertation/fielding_dissertation.pdf)
- •Representation
	- Resource-oriented: operates with resources.
- •**S**tate:
	- value of all properties of a resource at the certain moment.
- •**T**ransfer: State can be transferred
	- Clients can:
		- 1) retrieve the state of a resource and
		- 2) modify the state of the resource

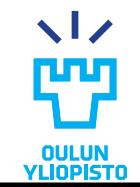

# REST Constraints

- •Client-server architecture
- •Stateless
- •Cacheability
- •Layered system
- •Code on demand
- •Uniform interface

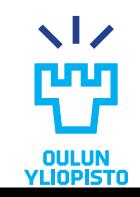
#### REST

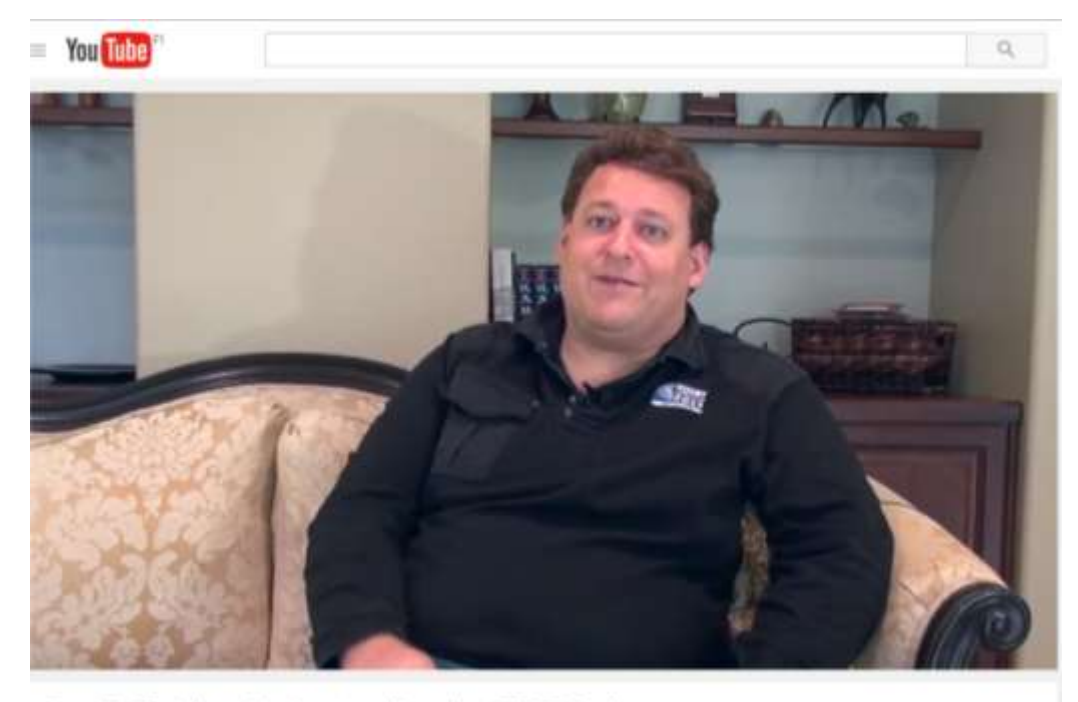

Roy T. Fielding: Understanding the REST Style

#### https://www.youtube.com/watch?v=w5j2KwzzB-0

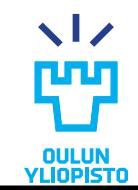

37

### ROA Introduction

#### •**Resource Oriented Architecture (ROA)**

- Architecture for creating Web APIs
- It conforms the REST design principles
- **Base technologies: URLs, HTTP and Hypermedia**
- •**Resource :** 
	- Anything important enough to be referenced as a thing itself
		- For example: List of the libraries of the city of Oulu, the last software version of Windows, the relation between two friends, the result of factorizing a number
		- Each resource is identified by a unique identifier
- •We operate with resources **representations** by means of

#### **HTTP Requests**

– Retrieve or manipulate the state of the resource

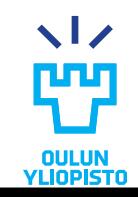

### ROA pillars

Four properties:

- 1) Addressability
- 2) Uniform interface
- 3) Statlessness
- 4) Connectedness

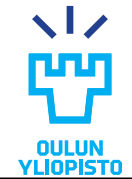

#### Forum Resource hierarchy

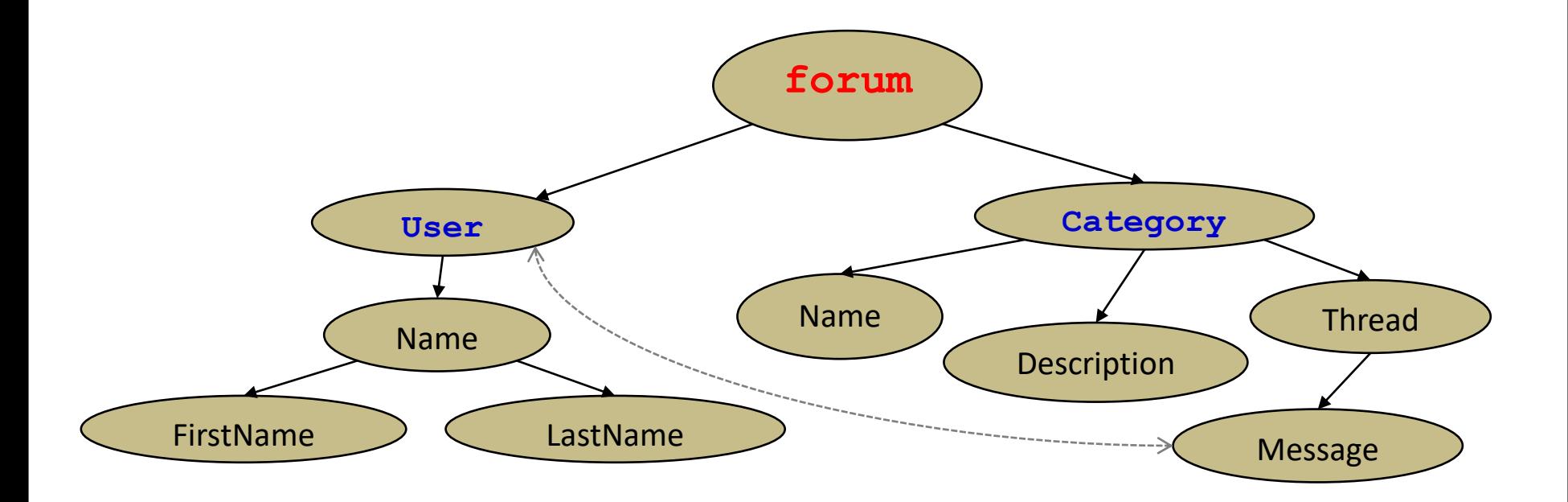

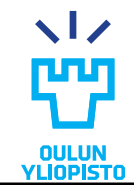

### Addressability

•Exposes the interesting aspects of its data set as resources

– Each resource is exposed using its URI

– The URI can be copied, pasted and distributed

#### – Example:

- •**http://forum.com/users/user1** refers to the information of the user of the Forum
- I can send this URI by email, and the receiver can access this information by copying this URI into his/her browser

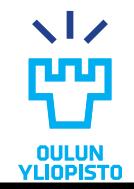

### Addressability in WWW

#### •The WWW is addressable

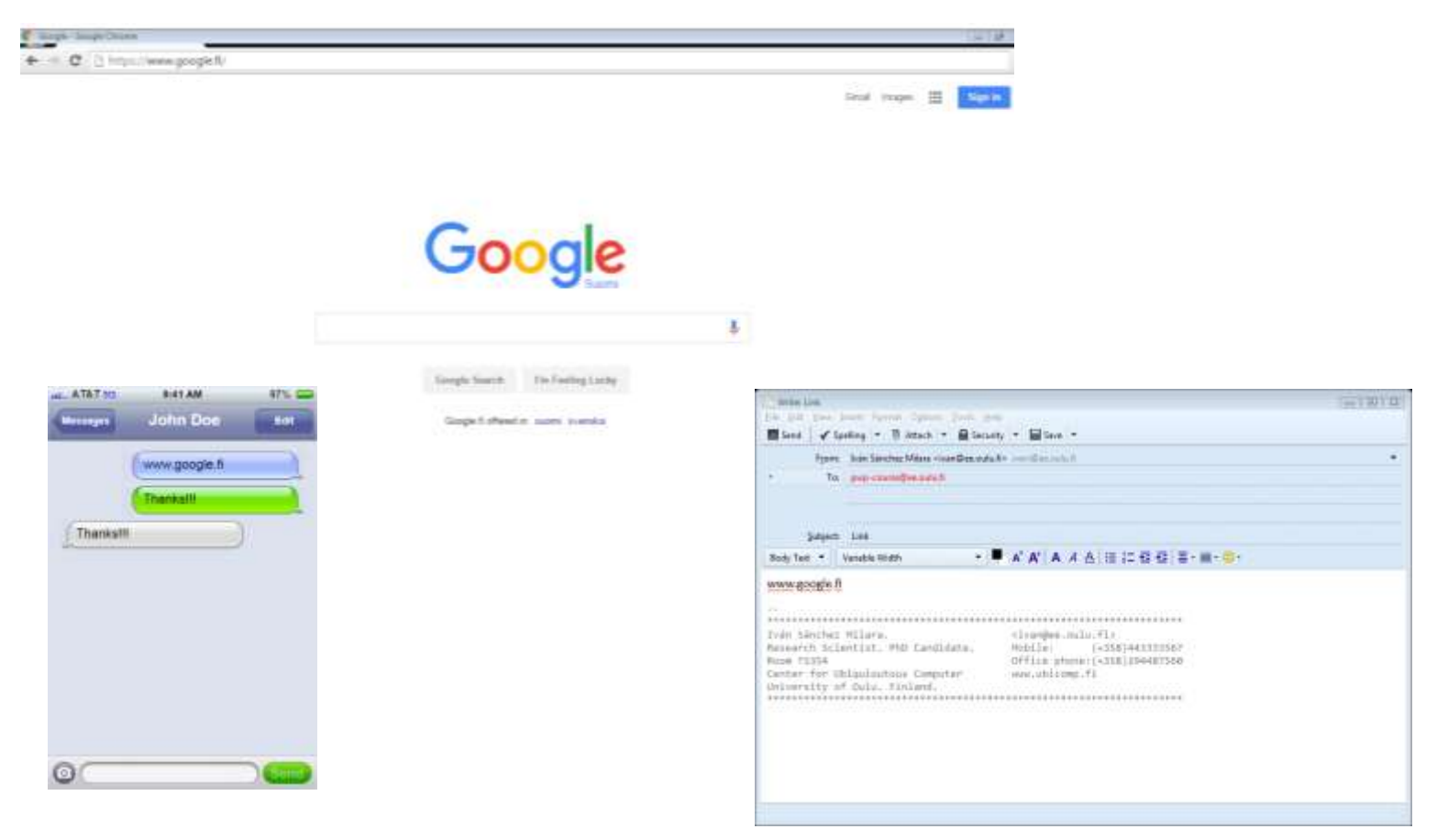

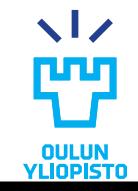

#### Iván Sánchez Milara **Programmable Web Project. Spring 2024.**

### Uniform interface (I)

- •Every API uses the same methods with the same meanings
	- Without a uniform interface, clients have to learn how each API is expected to get and send information
- •ROA uses uniform interface provided by HTTP to act over the resource provided in the URI

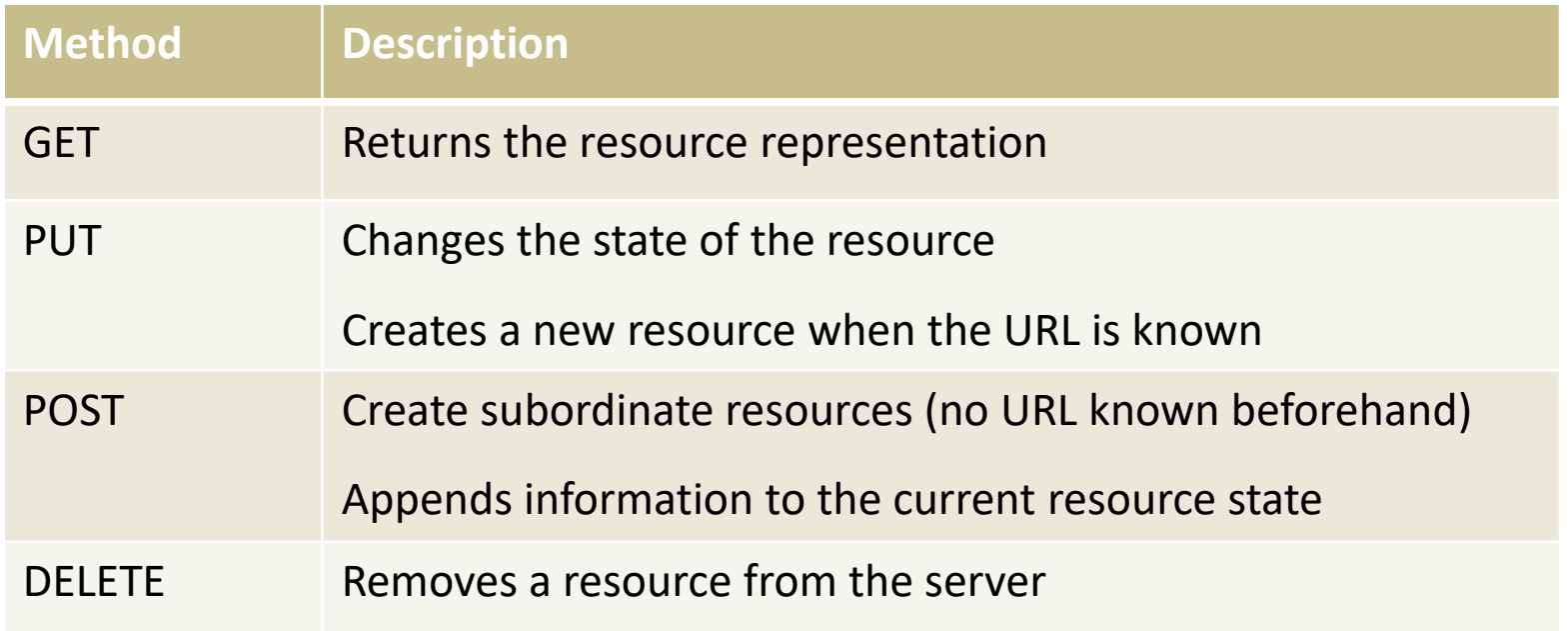

### Uniform interface (II)

#### • **POST**

- Creates a subordinate resource, that is, a resource existing as a children of another resource
	- Difference with PUT:
		- POST creates new resources when the client does not know their URI
	- Example: A client wants to create a new message in the forum
		- The forum backend generates itself APIs for new messages. Client does not know in advanced.
		- POST HTTP request to **/forum/categories/categoryName**
		- The server creates the message and assigns the URI, e.g., **/forum/messages/message5**
	- The server sends the URI of the new resource back to the client in the HTTP Response headers
- Appends information to the current resource state
	- Example: Adding lines to a log entry
	- Difference with PUT:
		- POST modifies just part of the resource state

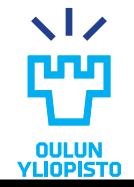

44

Iván Sánchez Milara **Programmable Web Project. Spring 2024.**

### Uniform interface (II)

- •**PATCH** <http://tools.ietf.org/html/rfc5789>
	- Partial edition/modification of a resource
		- Client and server must agree on a new media type for patch documents
	- RFC 6902: proposed standard patch format for JSON.
		- Send a **diff** of the resource representation. Changes to be done to the resource.
		- **Content-Type: application/json-patch+json**
		- **[{ "op": "remove", "path": "/a/b/c" }, { "op": "add", "path": "/a/b/c", "value": [ "foo", "bar" ] }, { "op": "replace", "path": "/a/b/c", "value": 42 }]**

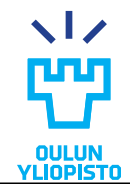

### Uniform interface (III)

• **URI:** http://forum.com/messages/msg-3

```
<msg:Message messageID="msg-3">
   <msg:Title>Edmonton's goalie</msg:Title>
   <msg:Body>Does anyone know where Jussi Markkanen used to play before
   he came to Edmonton Oilers? He was excellent in the Stanley Cup finals
   last season! Too bad they lost...</msg:Body>
   <msg:Sent>2005-09-04T19:22:39+02:00</msg:Sent>
   <msg:SenderIP>217.119.25.162</msg:SenderIP>
   <msg:Registered userID="user-7">
      <user:Nickname>HockeyFan</user:Nickname>
      <user:Avatar file="avatar_7.jpg"/>
      <atom:link rel="self" href="http://forum/users/HockeyFan"/>
   </msg:Registered>
</msg:Message>
```
- **GET:** Retrieves this representation
- **DELETE:** Removes the message with id «msg-3» from the server
- **PUT:** Edits the message with id «msg-3». Title, Body, Sent, SenderIP, and Registered could be modified and MUST be included in the request body (The complete representation is sent and it replaces the old one)
- **POST:** Add a response to the message with id «msg-3» (subordinate resource). The body of the request should include the new message

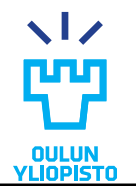

### Uniform interface in WWW

•Only GET and POST supported in HTML

#### •Rest of HTTP methods supported through Javascript

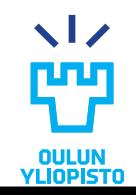

### Statelessness (I). State concept.

#### •**Resource state**:

- –A resource representation that is exchanged between server and client
- Same for all the clients making simultaneous requests
- –Lives in the server

#### •**Application state**:

- Snapshot of the entire system at a particular instant, including past actions and possible future state transitions
- Future possible application states are informed in the resource representation sent by the server.
- Lives in the client

#### **STATLESSNESS => REFERS TO APPLICATION STATE**

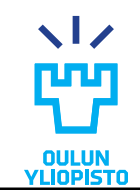

### Statelessness (II)

#### •**Every HTTP request happens in complete isolation (STATELESS) -> (application state)**

- Server never operates based on information from previous requests, **SERVER DOES NOT STORE APPLICATION STATE**
	- *Eg*: In a photo album application if I am in "*picture 3*" I cannot request the "*next picture*" but "*picture 4*"
- Server considers each client request in isolation and in terms of the current resource state. However, it provides information on which are the future states.
- **Client handles** the application **workflow**

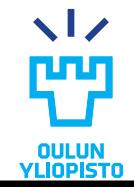

### Statelessness in WWW

#### •Originally the WWW is statless

– GET an URL always should return same website

- •Multiple applications needs state information (login, last accessed, visited pages)
	- Cookies
	- Session id in URL

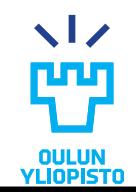

### Connectedness (I)

- •Resource representation MUST contain links to other resources
- •Links must include
	- The relation among resources
	- Optionally, information on how to access linked resources

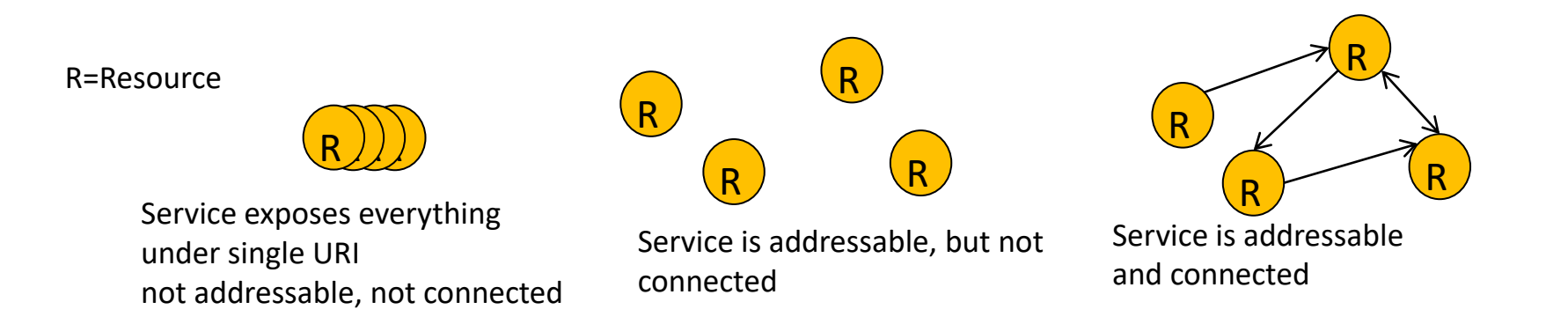

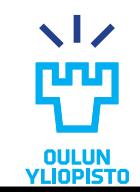

### Connectedness (II)

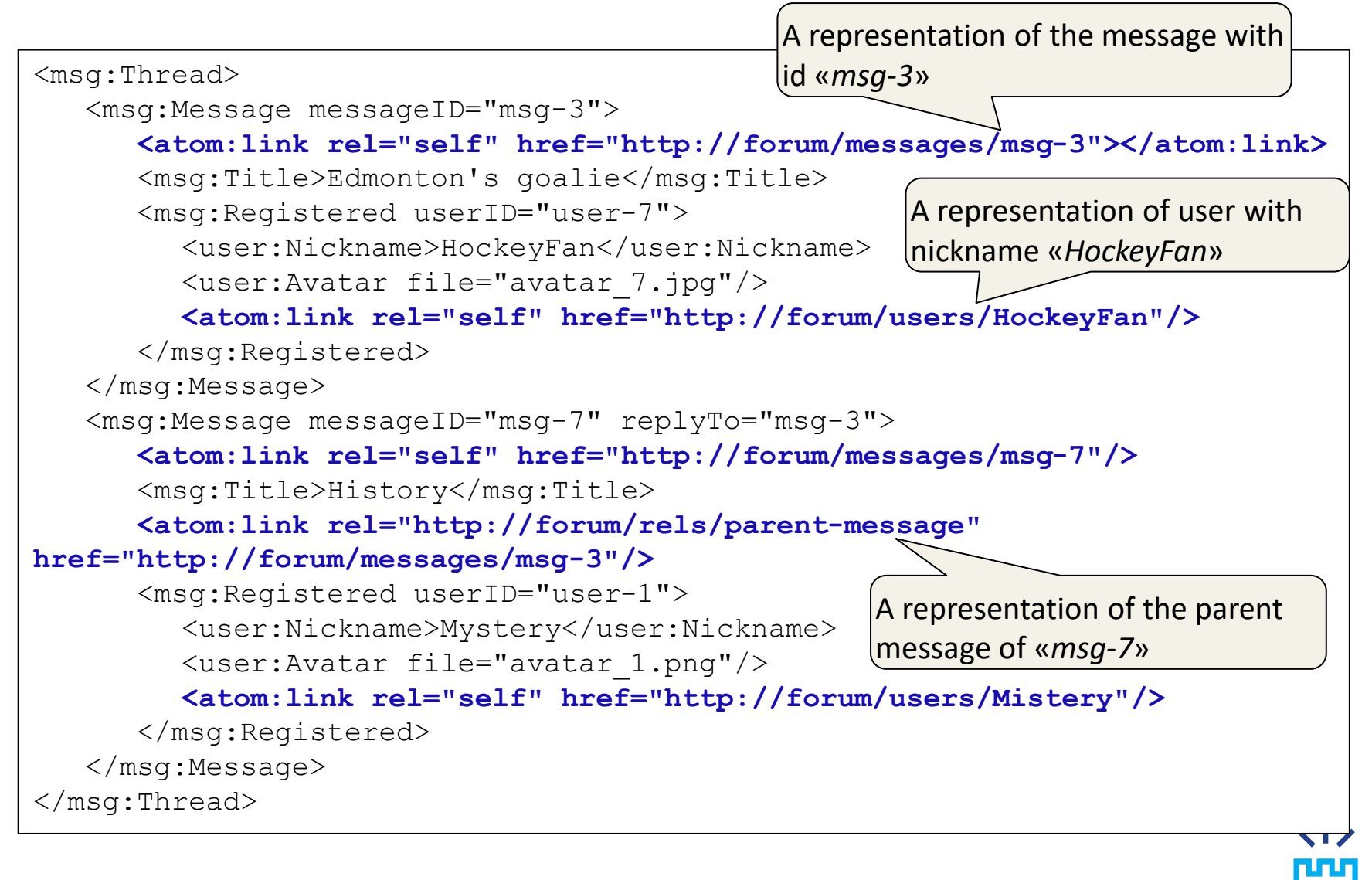

52

### Connectedness in WWW

•WWW is connected

– Access and modification of any resource state: following links or filling forms

```
<a href="http://www.youtypeitwepostit.com/messages/">
          See the latest messages
</a>
```
**<img rel="icon" src="http://www.example.com/logo.png" />**

```
<form action="http://www.youtypeitwepostit.com/messages" 
method="post">
```

```
<input type="text" name="message" value="" 
required="true" />
```
**<input type="submit" value="Post" />**

**</form>**

# **RESTFUL WEB APIS. HYPERMEDIA.**

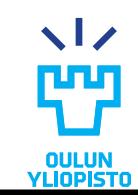

Iván Sánchez Milara **Programmable Web Project. Spring 2024.**

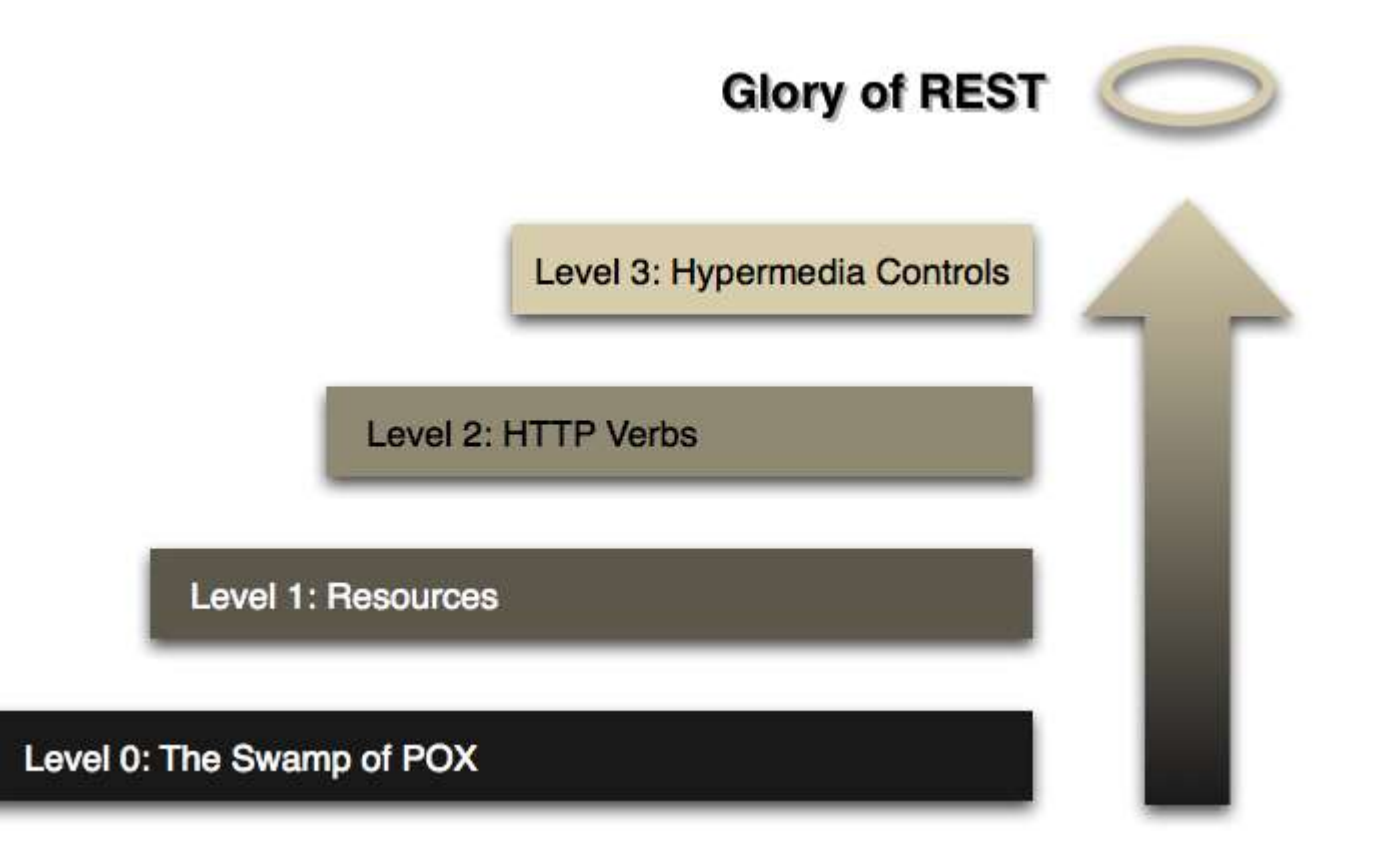

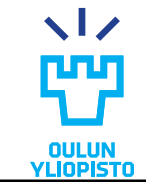

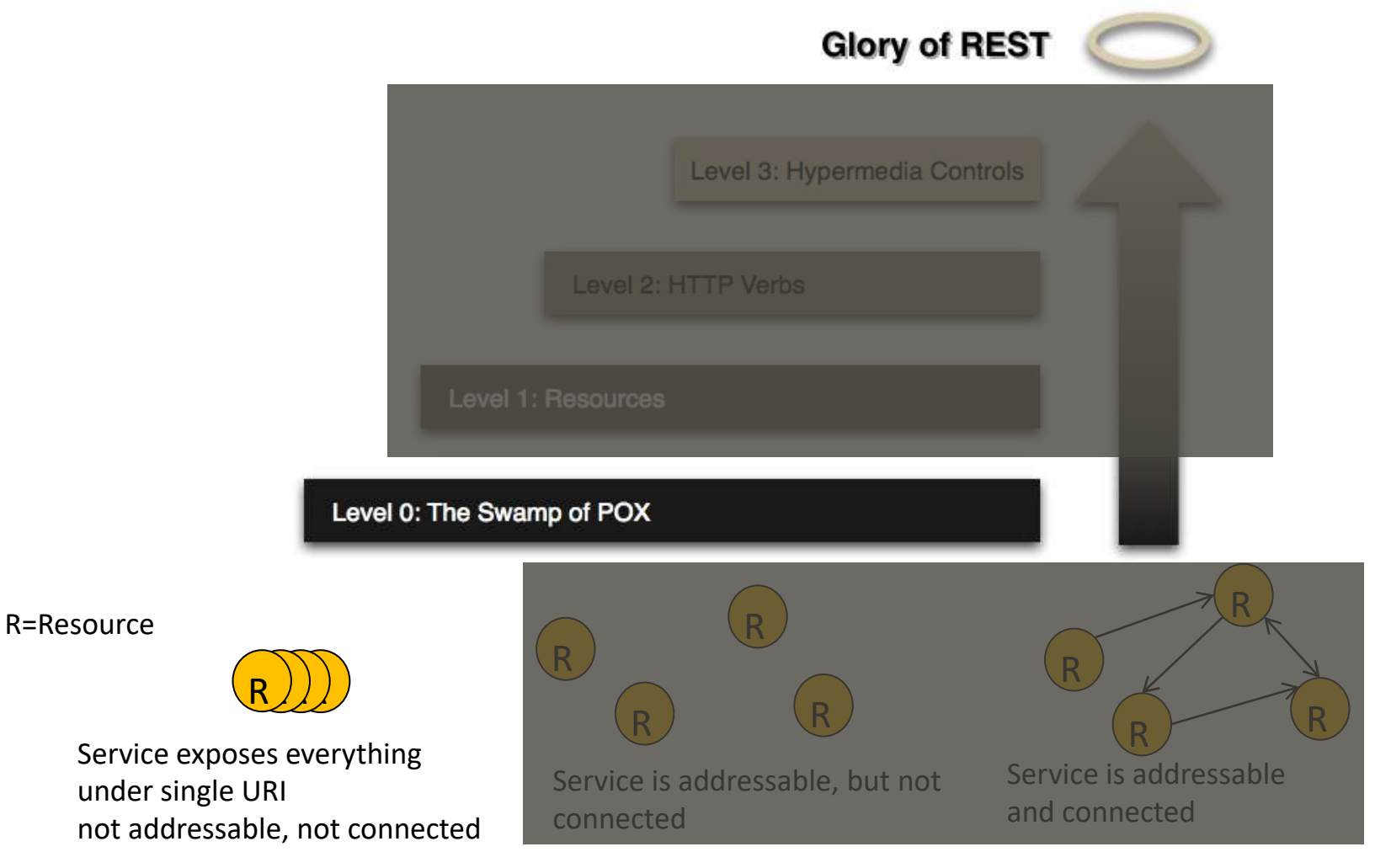

Iván Sánchez Milara **Programmable Web Project. Spring 2024.**

 $\sqrt{2}$ 

**YLIOPIST** 

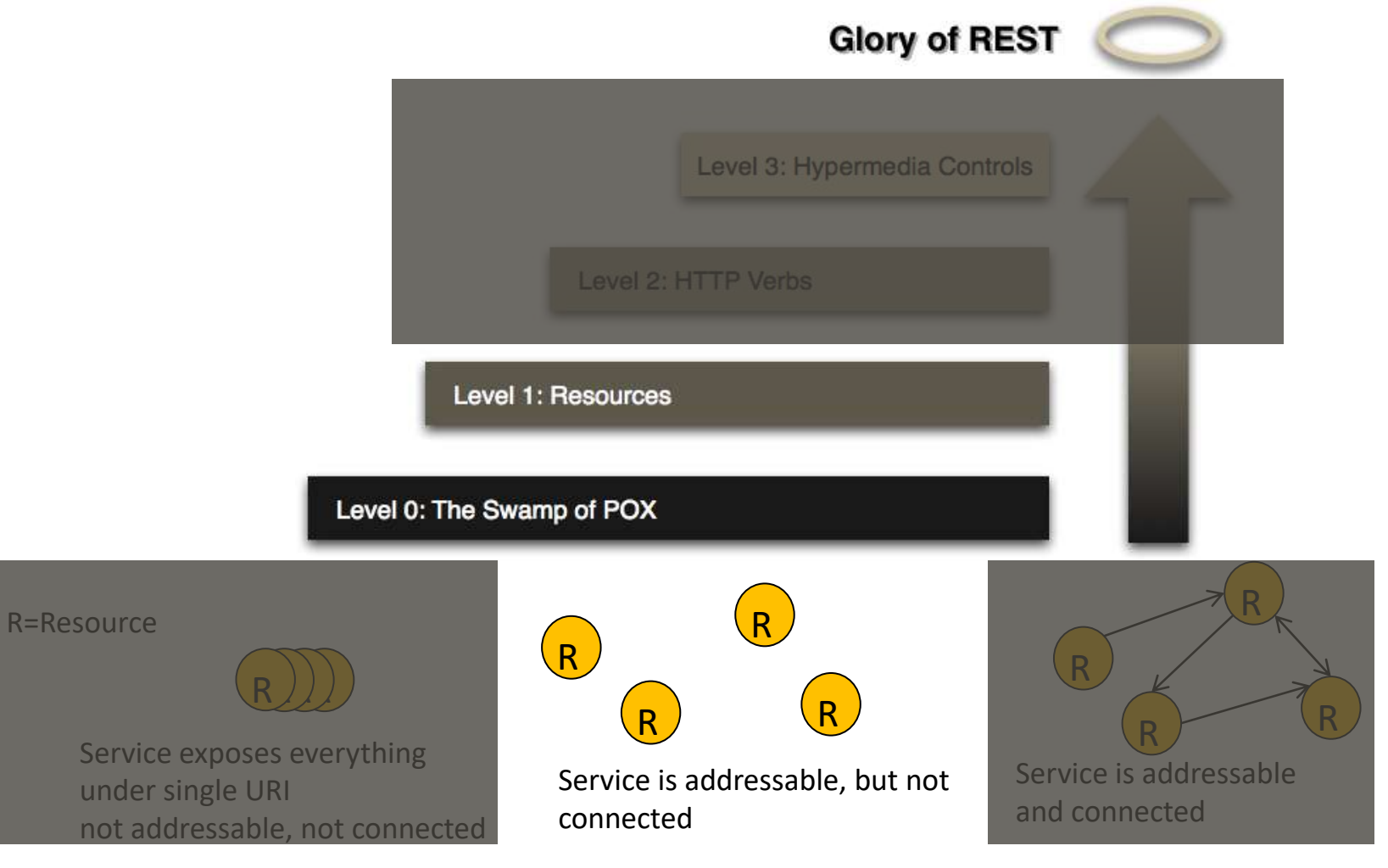

Iván Sánchez Milara **Programmable Web Project. Spring 2024.**

 $\sqrt{2}$ 

OULUN<br>YLIOPISTO

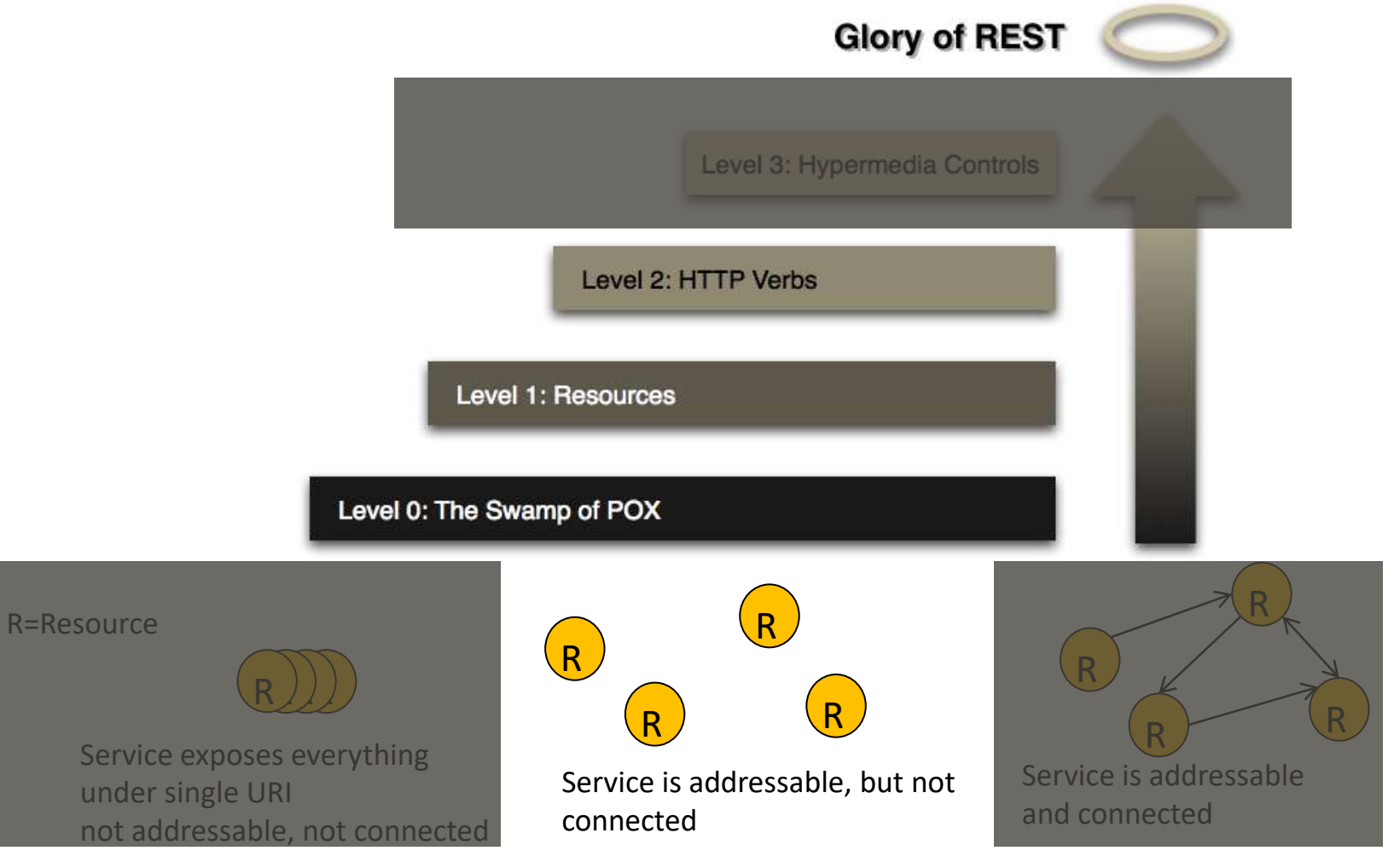

 $\sqrt{2}$ 

OULUN<br>YLIOPISTO

Iván Sánchez Milara **Programmable Web Project. Spring 2024.**

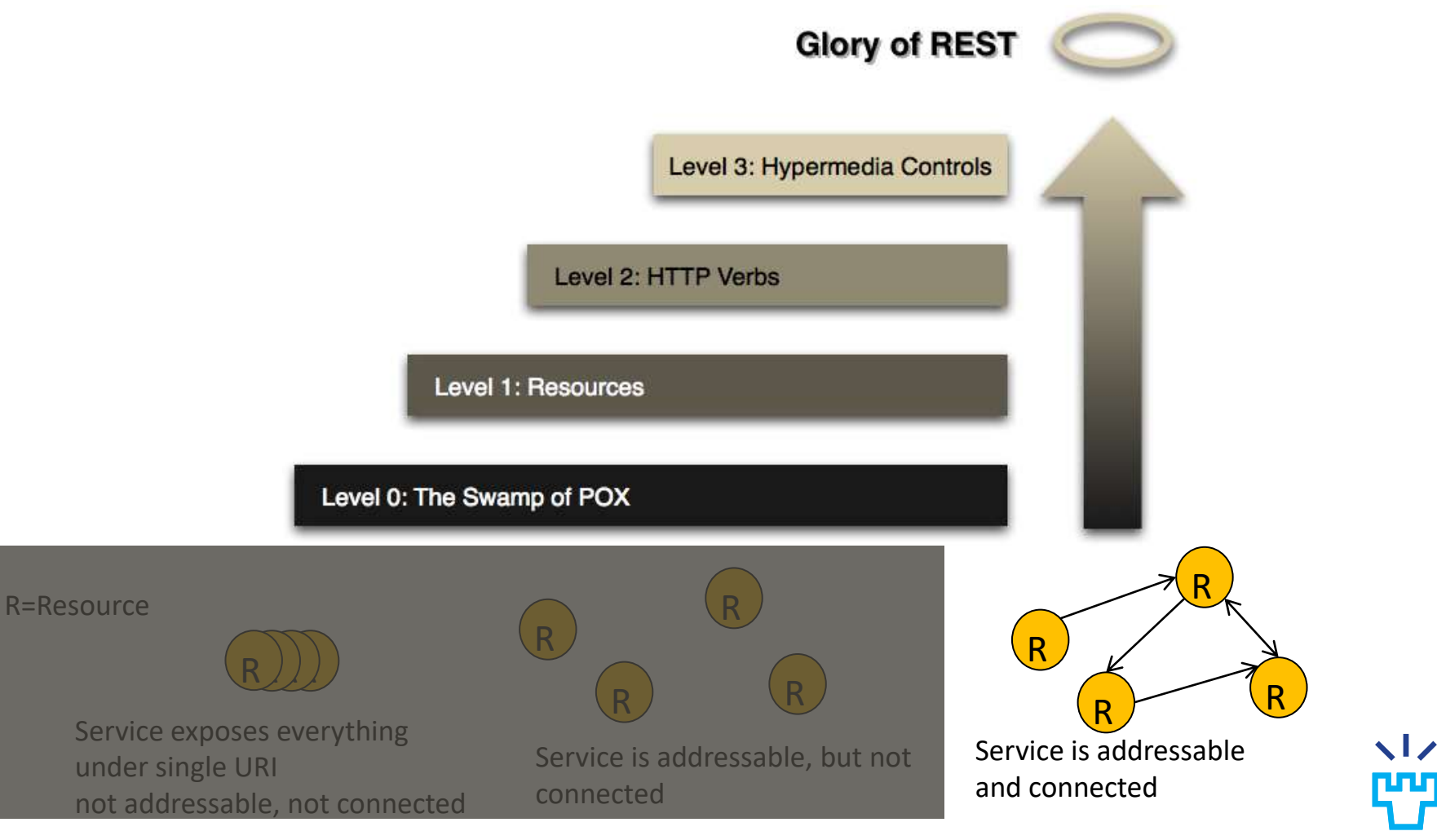

Iván Sánchez Milara **Programmable Web Project. Spring 2024.**

OULUN<br>YLIOPISTO

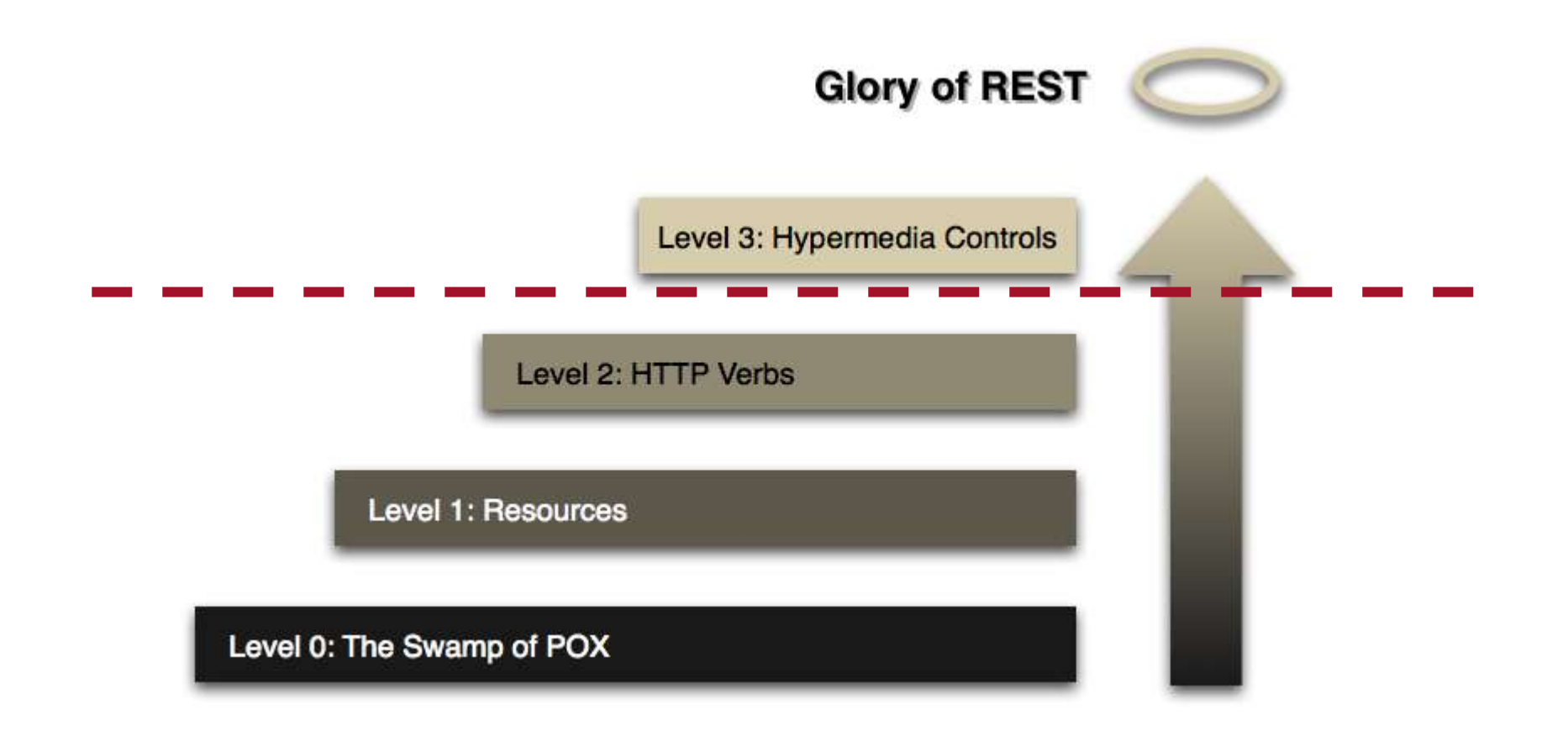

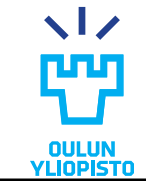

60

### RESTful and Hypermedia

- •PROGRAMMABLE WEB goal:
	- Achieve a machine to machine understanding similar the clientserver understanding in the web.
		- E.g. Modifying the object model in the server does not affect the server
- •RESTful designers forgot one of the principles of REST:
	- *What needs to be done to make the REST architectural style clear on the notion that hypertext is a constraint? In other words, if the engine of application state (and hence the API) is not being driven by hypertext, then it cannot be RESTful and cannot be a REST API.*

*Roy Fielding.* [REST APIs must be hypertext-driven](http://roy.gbiv.com/untangled/2008/rest-apis-must-be-hypertext-driven)

•Client does not need to know beforehand workflows or request formats. All that information comes on the server responses.

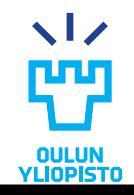

### HATEOAS (I)

#### • **Hypermedia As The Engine Of Application State**

- Hypermedia
	- Techniques to integrate content in multiple formats (text, image, audio, video…) in a way that all content is connected and accessible to the user
- Engine of Application State
	- **Hypermedia:** Core and driving force of the transformation of the application state
	- The server manipulates the client's state by sending a hypermedia "menu" containing options from which the client is free to choose.
	- Hypermedia contains:
		- Data

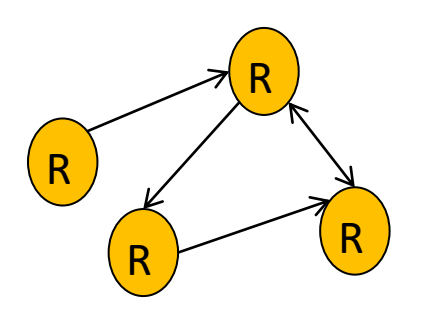

- **Hypermedia controls:** 
	- » Enables the state transitions, guiding clients future requests.
	- » Provides protocol semantics: which URL, method, request body is required to perform an application state transition.
	- » Server warrantees workflow control. The hypermedia control:
		- » Describe relationship among resources
		- » Explain who the client should integrate the response into the workflow
	- » In HTML **<a>**, **<img>, <script>** and Link header are hypermedia control
- **Hypermedia drives the application state**

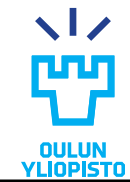

#### **Hypermedia As The Engine Of Application State**

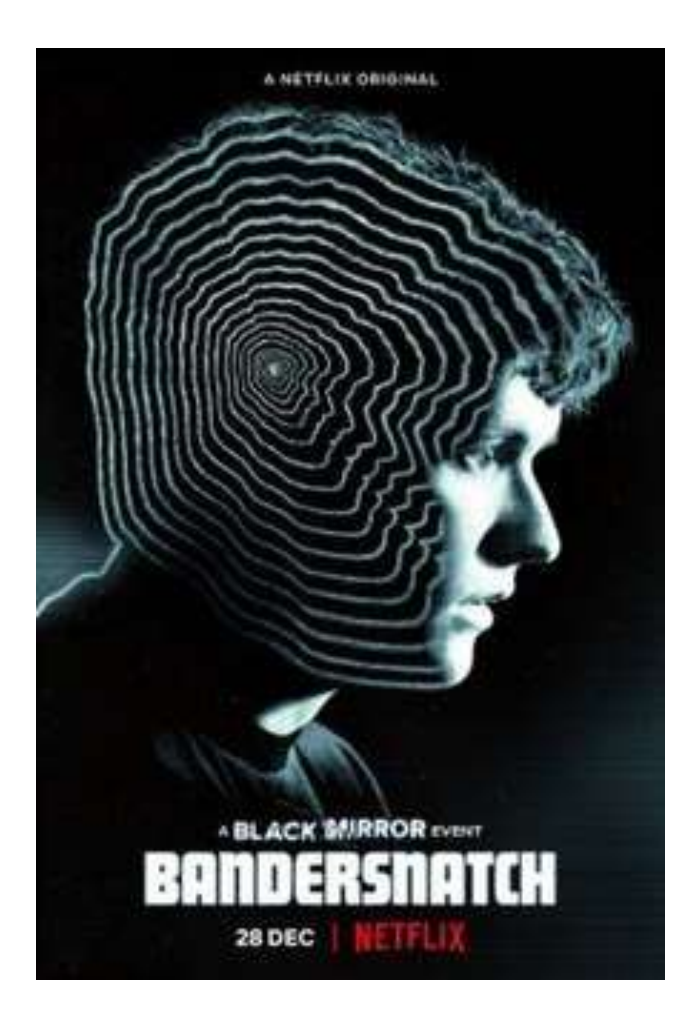

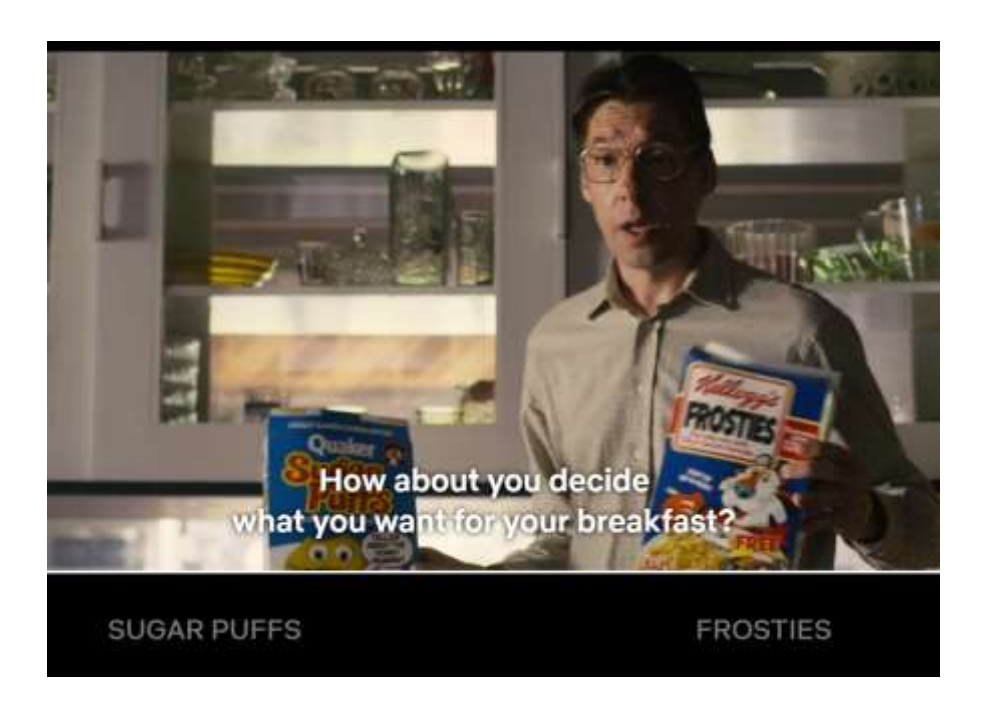

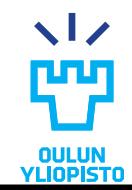

#### **Hypermedia As The Engine Of Application State**

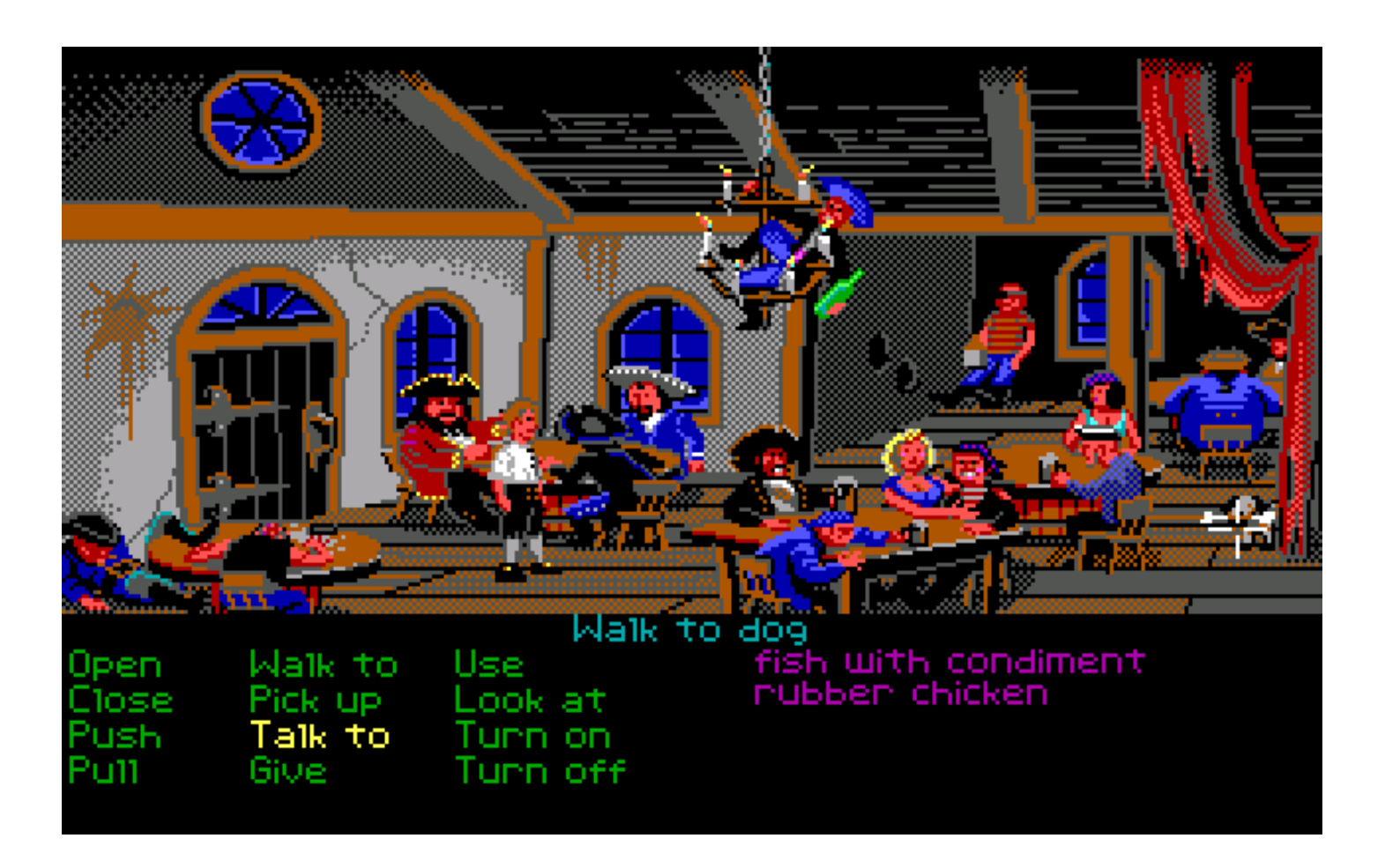

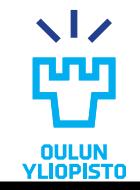

#### **Hypermedia As The Engine Of Application State**

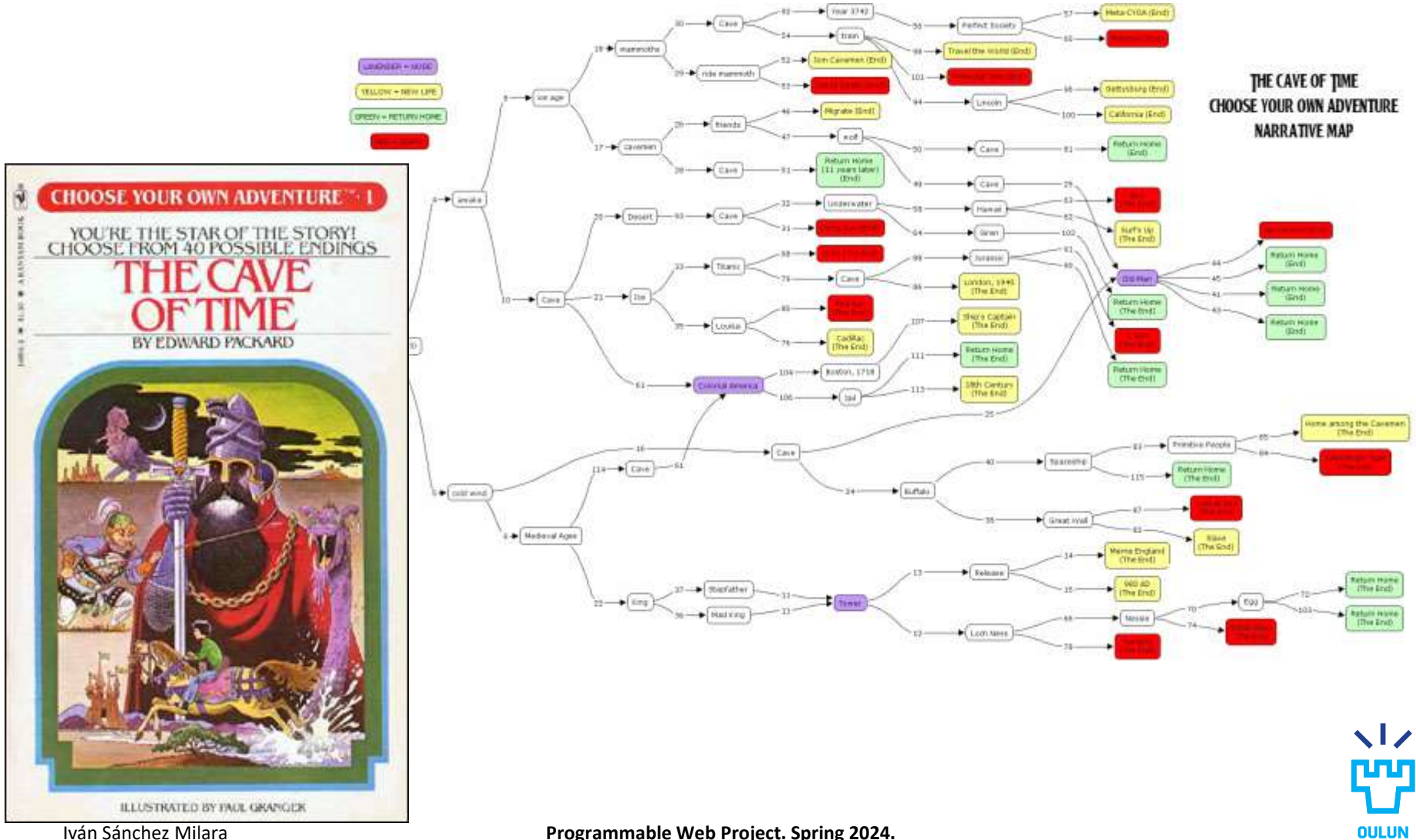

Iván Sánchez Milara **Programmable Web Project. Spring 2024.**

**YLIOPISTO** 

#### **HATEOAS Hypermedia As The Engine Of Application State**

```
Hypermedia format contain:
•Data (state of a representation)
•Hypermedia controls
    – The URI of the associated resource (link)
                                                    entities" : [
                                                      { "class" : ["switch"],
                                                        "href" : "/switches/4",
                                                        "rel" : ["item"],
                                                        "actions" : [
                                                           { "name" : "flip",
                                                             "href" : "/switches/4",
                                                              "method": "POST"
                                                            }
                                                         ]
                                                      }
                                                    ]
```
- The relation between both resources
- Usually, protocol information

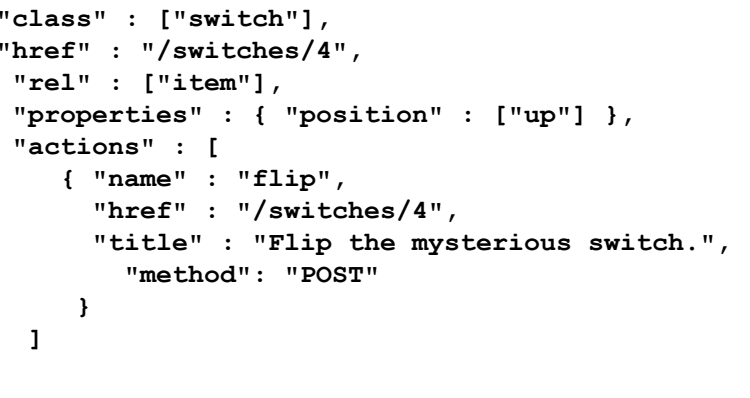

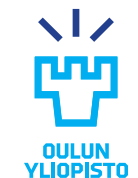

#### **Hypermedia As The Engine Of Application State**

- Ideally, client just need the entry point to a service
	- The rest of the URIs (resources) are discovered through the **hypermedia controls**

#### – **RESOURCES AS STATE IN A MACHINE DIAGRAM**

R

R

•Well-designed RESTful APIs permit **modifying the server architecture (e.g. URL structure) and data model without breaking the clients** R R

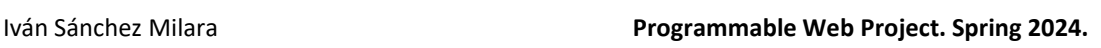

R

R

R

R

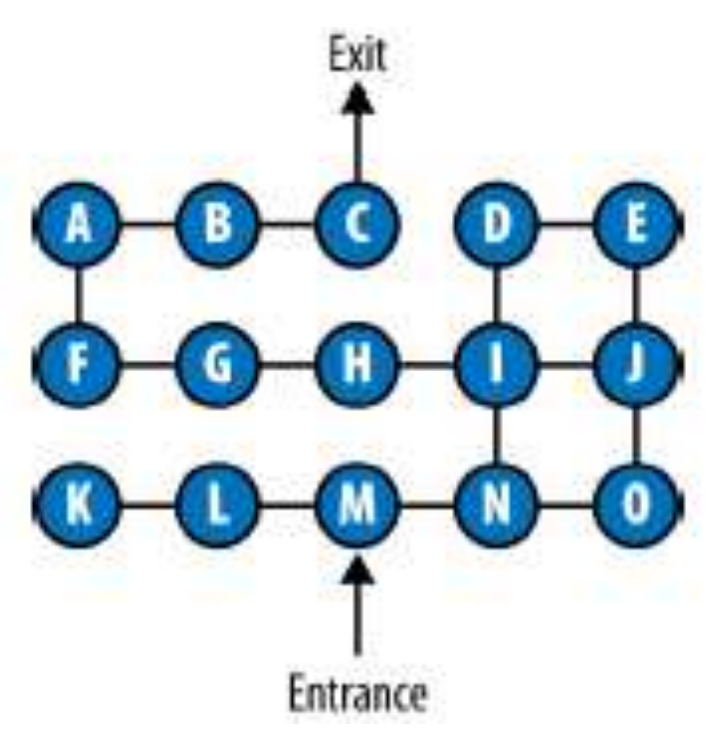

RESTful Web APIs. Richardson, Amundsen and Ruby

<maze version="1.0"> <cell href="/cells/M" rel="current"> <title>The Entrance Hallway</title> <link rel="east" href="/cells/N"/> <link rel="west" href="/cells/L"/> </cell> </maze>

Which are the hypermedia controls?

#### **Server job is to describe mazes so clients can engage with them without dictating any goals**

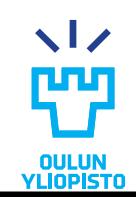

### Semantic challenge (I)

- •In WWW browser does not understand problems domain.
	- Humans process information coming from the server and decide on future actions
- In M2M this is not possible:
	- Machines NEED to understand the problem domain
	- How can we program a computer to make the decisions about which links to follow?
- •**This is the biggest challenge in web API design using hypermedia: bridging the semantic gap between understanding a document's structure and understanding its semantics**.

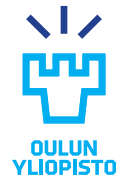

## Semantic Challenge (II) Semantic gap

•The gap between the structure of a document and its realworld meaning

#### **Protocol semantics**

- What kind of actions a client can perform?
- Usually solved using **hypermedia control**

#### **Application semantics**

- How the representation is explained in terms of real-world concepts.
- Same word might have different meanings in different contexts.
	- E.g. **time**:
		- Preparation time if we are using a recipe book
		- Workout duration if we are building a gym agenda
		- Time of the day if we are using a calendar

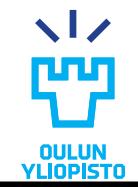

### Semantic challenge (III)

#### Two ways of communicating semantics to the client

**Media Types Profiles** 

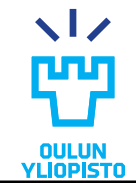

### Media types

•Defines the format of the message

‒Sometimes include protocol and application semantics

- •There are some general-purpose media types with hypermedia support:
	- –Allows defining the protocol semantics and application semantics in the API
	- –**HAL, HTML, SIREN, MASON**

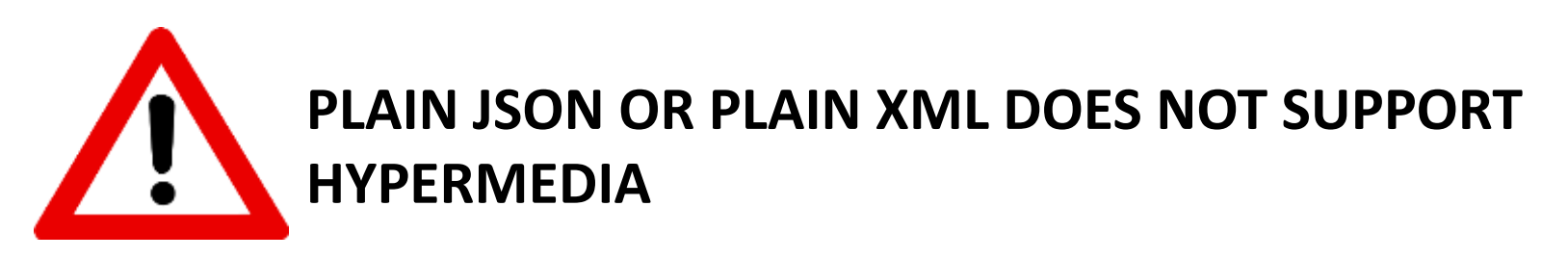

**LIST OF HYPERMEDIA FORMATS IN APPENDIX A: Hypermedia formats**

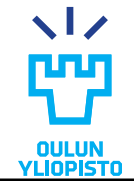

Iván Sánchez Milara **Programmable Web Project. Spring 2024.**
# Media types

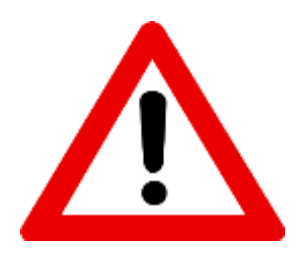

### **PLAIN JSON OR PLAIN XML DOES NOT SUPPORT HYPERMEDIA**

#### $\langle$ users $\rangle$

<user>

<nickname>Axel</nickname>

 $\langle$ /user>

<user>

<nickname>Bob</nickname>

 $\langle$ /user>

</users>

{users:[

user:{nickname:"Axel}, user:{nickname:"Bob"}

]}

#### <ul>

<li><a href=["http://myapp/users/axel"](http://myapp/users/axel) rel="self">"Axel"</a></li> <li><a href=["http://myapp/users/bob"](http://myapp/users/bob) rel="self">"Bob"</a></li>

 $\langle$ /ul>

#### **LIST OF HYPERMEDIA FORMATS IN APPENDIX A: Hypermedia formats**

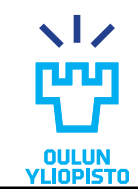

# Media Types: Collection+JSON

```
Mime type: application/vnd.collection+json
Link: http://amundsen.com/media-types/collection/
```

```
{ "collection":
    {
        "version" : "1.0",
        "href" : "http://www.youtypeitwepostit.com/api/",
        "items" : [
          { "href" : "http://www.youtypeitwepostit.com/api/messages/21818525390699506",
             "data" : [
                  { "name" : "text", "value" : "Test." },
                  { "name" : "date_posted", "value" : "2013-04-22T05:33:58.930Z" }
             \cdot"links" : []
           },
          { "href" : "http://www.youtypeitwepostit.com/api/messages/3689331521745771",
             "data" : [
                  { "name" : "text", "value" : "Hello." },
                { "name" : "date_posted", "value" : "2013-04-20T12:55:59.685Z" }
             \frac{1}{2},
             "links" : []
           },
        "template" : {
             "data" : [
                  {"prompt" : "Text of message", "name" : "text", "value" : ""}
              ]
         }
    }
}
```
#### **LIST OF HYPERMEDIA FORMATS IN APPENDIX A: Hypermedia formats**

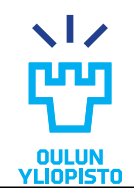

### Mason

- Mime-type: application/vnd.mason+json
- Link:<https://github.com/JornWildt/Mason>

```
{"name": "eeyore",
"color": "grey"
     "@controls": {
         "self": {
           "href": "http://api.example.org/donkey/eeyore"
         }, 
         "dk:mood": {
           "title": "Change mood", 
           "href": "http://api.example.org/donkey/eeyore/mood",
           "method": "PUT", 
           "encoding": "json", 
            "schema": {
              "type": "object", 
              "properties": {
                "Mood": {"type": "string"}, 
                "Reason": {"type": "string"}
            }
          }
        }
     }
```
#### **LIST OF HYPERMEDIA FORMATS IN APPENDIX A: Hypermedia formats**

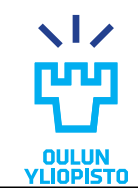

# Profile

- •Explains the document semantics that are not covered by its media type.
	- •A profile describes the exact meaning of each **semantic descriptor**

<span class="**fn**">Jenny Gallegos</span>

- *"A profile is defined to not alter the semantics of the resource representation itself, but to allow clients to learn about additional semantics[…] associated with the resource representation, in addition to those defined by the media type"*  [RFC 6906]
- It is provided to the client either defined **in a text document**  or using a specific description language: ALPS, JSON-LD, RDF-Schema, XMDP

### Instagram API

#### **Instagram Platform**

Instagram Oraph API Instagram Basic Display

Omrylew Gel Started Guidas **Birlinience** 

Access Token **Eirur Codes** No Madia Oauth Access Token Curath Authorize Refreich Access Token User Changeling Sharing to Feed **Maring to Stories** infinitional. Embed Button Business Login for **Instagram** 

#### Reference

#### Access Tokens

#### Endpoint Description Get the Authorization Wingow. **SET Jounth/sotherias** 2002 / could (econos hanno Exchange an Authoriziation Code for a short-lived instagram User Access Token. **SET FACCABLE ENTIRE** Exchange a short-lived mategram User: Access Token for a rong-lived mategram User Access Tilker Hettesh a rong-lived moltigram Clien Access Tokers **UET Profitable access forbed**

#### **Authorization Window**

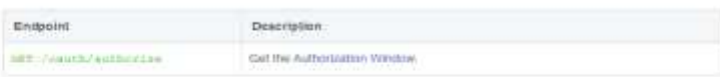

#### Media

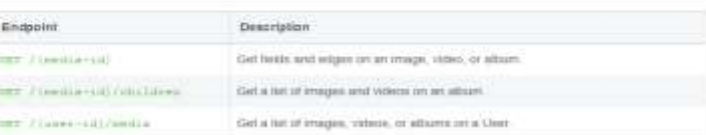

<https://developers.facebook.com/docs/instagram-api/>

*e.g. Comment Moderation*: <https://developers.facebook.com/docs/instagram-api/guides/comment-moderation>

#### On This Page

**Railways Borrow's Telegram** 

Automatics Winner

**Strike** 

#### **SANTA**

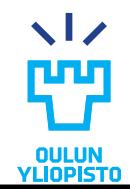

# **CLIENTS**

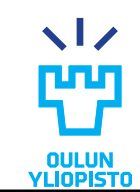

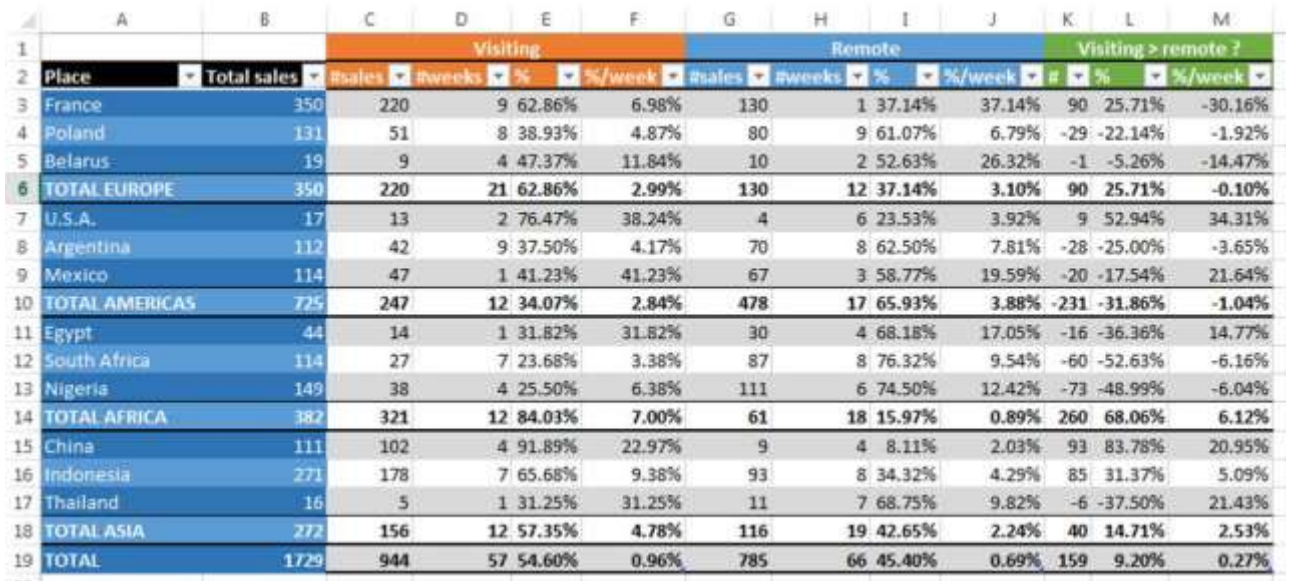

#### Spreadsheets are general purposes clients, 'canvas' for creating all sort of solutions

Our goal is to build clients, in which the workflow is not fully hardcode but build upon the information send by the server

- Clients that do not memorize solution ahead of time
- Are able to adapt to new possible actions as the service presents them
- Are able to adapt to changes in the URLs

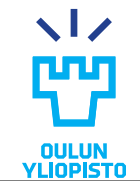

# **SUMMARY**

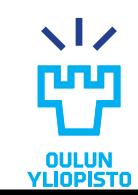

## Programmable Web

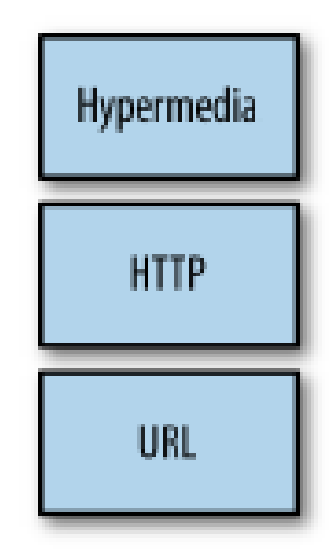

Which are the resource properties? What can I do next?

How can I communicate with the resource?

Where is the resource? What is its id?

#### **Web:**

- Targeted to humans
- One client

#### **Programmable Web:**

- Targeted to machines
- Heterogeneous clients
- Multi language

#### **Richardson Maturity Model**

#### Phil Sturgeon | May 20, 2019

In the world of HTTP APIs, a REST is made from layers of abstraction on top of RPC to solve certain problems. Each layer builds on the one before it.

#### *Addressability*

#### *Statelessness*

#1: Resources

Every conceptual thing on the Internet now has its own Uniform Resource Identifier, like a nickname for a resource or piece of functionality, which can be referred to later.

#### *Connectedness*

#### #3: Hypermedia Controls

Instead of an API being just a data store, you turn it into a state machine, providing next available actions via "links", which are relevant for that resource at that moment, instead of forcing clients to interpret state from raw data.

This makes clients thinner, and less prone to inconsistencies from state inferrance mismatches.

#### **REST**

Just kidding you had a REST API the second you implemented Step 3. Now go make your SDK better so clients can leverage it, and keep improving and evolving your API.

### [and-hypermedia-in-2019](https://apisyouwonthate.com/blog/rest-and-hypermedia-in-2019)

#### RPC

Hitting the same endpoint with GET or POST or maybe a combination of both, ususally firing around a method and a bunch of arouments. Very few shared conventions from one RPC implementation to another.

#### *Uniform interface* #2: HTTP Methods

Resources can declare their own

cacheability now. Resources made things unique, methods make semantics clear. GET can be cached. POST cannot be, etc.

Automatic retries now possible, retrying on a GET = fine, POST = bad, PUT = fine, etc.

No need to invent naming conventions for partial and full updates, can simply use PATCH & PUT

The gRPC "HTTP Bridge" gets here.

loons by @webslys from streamlinecons.com Robot icon milde by photo3lides, idudin from www.flateom.com

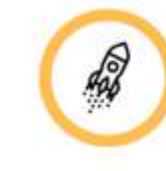

GET POST PUT

PATCH

DELETE

[https://apisyouwonthate.com/blog/rest-](https://apisyouwonthate.com/blog/rest-and-hypermedia-in-2019)

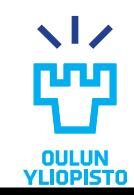

# Summary

- REST APIs must be hypertext driven according to Fielding: [http://roy.gbiv.com/untangled/2008/rest-apis-must-be-hypertext](http://roy.gbiv.com/untangled/2008/rest-apis-must-be-hypertext-driven)[driven](http://roy.gbiv.com/untangled/2008/rest-apis-must-be-hypertext-driven)
- HATFOAS
	- Hypermedia describes the actions that you can perform with the resources.
		- Client does not memorize operations nor workflow. Everything is in the messages
- •Documentation reduced drastically: messages are documented by themselves
	- A REST API should spend almost all of its descriptive effort in defining the media type used for representing resources and driving application states
- Easier to create general clients
	- Example: RSS and Atom PUB. Multiple clients can read the same RSS feed.

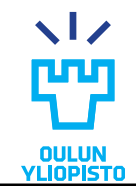

# **DESIGN OF RESTFUL WEB APIS USING ROA**

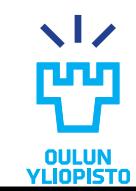

### RESTful Web services design steps

- 1. Figure out the data set
- 2. Split the data set into resources
	- ➢ Create Hierachy
- 3. Name the resources with URIs
- 4. Establish the relations and possible actions among resources
- 5. Expose a subset of the uniform interface
- 6. Design the resource representations using hypermedia formats
	- 1. Define the media types
	- 2. Define the profiles
- 7. Define protocol specific attributes
	- $\triangleright$  E.g. Headers, response code
- 8. Consider error conditions: What might go wrong?

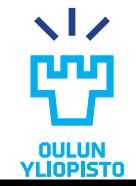

85

### Forum Resource hierarchy

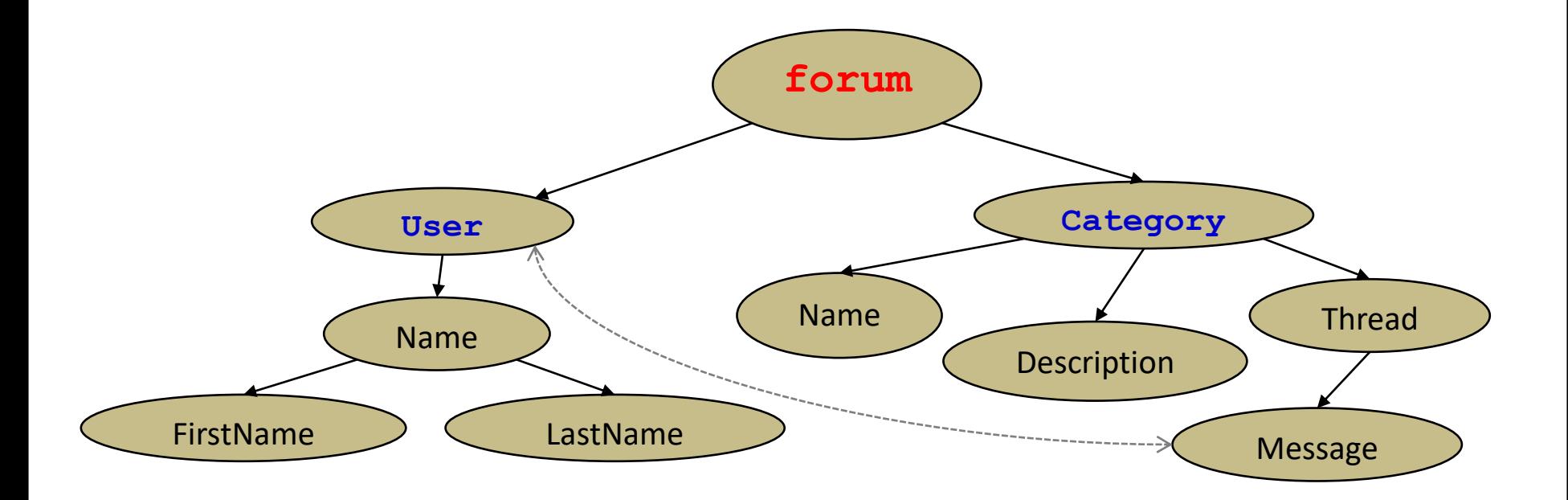

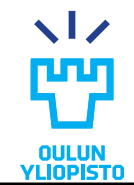

# Step 1 - Figure out the data set

- •Define the concepts that you are going to expose in the Web API
- •Describe the relations between them

#### **Forum example**

- ❑ Forum API permits users to publish new messages
- ❑ Users can post messages to different categories
- ❑ Users can reply to other users' messages
- □ Every user has a public profile and a private profile
	- ➢ Every user can check other users' public profiles
	- $\triangleright$  A private profile is shown only to that user's friends
- ❑ Users can check the last messages anyone has posted and commented
- ❑ Users can search messages in the forum using several criteria: keywords, user, popularity, date published, date commented, ...

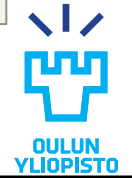

## Step 2 - Split the data into resources (I)

- RESTful Web services expose 3 kinds of resources:
	- Predefined one-off resources for important aspects of the application
		- They are usually repository for other resources.
			- Also known as **Collections.**
		- They cannot be deleted and their state cannot be modified directly
			- State only changes by modifying children resources

#### **Forum example:**

List of all users; list of all messages

- A resource for every object exposed through the service
	- A service may expose many kinds of objects, each with its own resource set
	- Most services expose a large number of these resources

#### **Forum example:**

message categories (eg, Science category); particular users; particular messages

- Resources representing the results of algorithms applied to the data set
	- Collections of resources, which are usually the results of queries

#### **Forum example:**

List of messages sent by a certain user; messages of a certain category

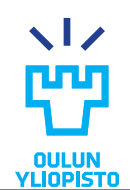

# Step 2 - Split the data into resources (II)

- •Resources are ordered in a hierarchical way
	- Hierarchy can be represent using a graph diagram
	- Consider carefully the hierarchy when resources which represent results of algorithms are involved; what is the result of the action?
- STEPS:
	- Define all possible types of resources the Web service is intended to expose
	- Give a name to each resource type

#### **Forum example:**

Some of the resource types are: message, user, category

- Define the hierarchy
- Define how those types of resources fit in the hierarchy
- Take into account the platform you are going to use
	- Some platforms make it easier to create resources in certain way

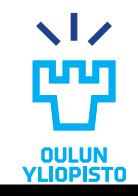

# Step 3 - Name the resources with URIs (I)

- •Associate each resource type with a URI pattern
	- In a resource-oriented service the URI contains all the scoping info
- Design principles:
	- 1. URIs should be descriptive
		- The resource and its URI should be naturally and intuitively linked
	- 2. Every URI designates exactly one resource
		- Two resources can **NOT** share the same URI
		- Two different resources may point to the same data (but they are different resources!!!)
		- Forum Example:
			- At some moment the resources
				- **/forum/users/user\_id/last\_message** and
				- **/forum/message/message\_1**
				- could point to the same data (a forum message),
				- but the resources are different!
	- 3. The same resource can have one or many URIs

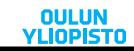

# Step 3 - Name the resources with URIs (II)

- 4. URIs should have a clear structure
	- Variation should be predictable a client knowing the structure of the service's URI should be able of building URIs
	- Example:
		- **http://forum.com/users/user\_1/public\_profile**
	- Then, to get the public profile of user 2 the URI should be
		- Correct: **/users/user\_2/public\_profile**
		- Incorrect: **/get\_public\_profile/user\_2**
	- Use the following convention:
		- 1) Use path variables to encode hierarchy: **/parent/child**
		- 2) Use punctuation characters in path variables if there is no hiearchical relation: **/parent/child1;child2**
			- » Use commas when the order of the scoping is important
			- » Use semicolon in other cases
		- 3) Use query variables to imply inputs for an algorithm

#### **Forum example:**

- ❑ **http://forum.example.com/Users/user1**
- ❑ **http:://forum.example.com/messages/message1;message2**
- ❑ **http://forum.example.com/Categories/Science**
- ❑ **http://forum.example.com/Users/user1/history?last=5** 
	- ➢ Returns a list of the last 5 messages posted by user1

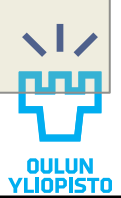

# Step 4 – Establish the relation among resources

•State diagram of the application

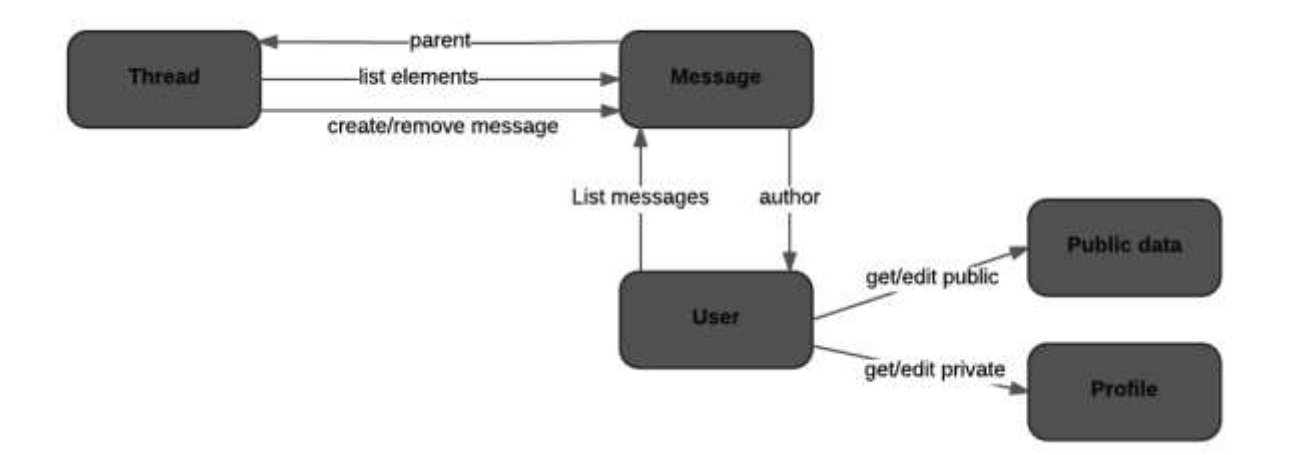

•Will help later to design the hypermedia

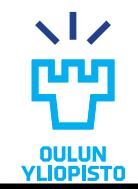

# Step 5 - Expose a subset of the uniform interface (I)

- •Explain what happens to each resource when it is exposed to any of the methods of the uniform interface
	- Remember: A resource DOES NOT have to expose all the methods
	- If your resource is read-only, then expose two methods: GET and/or **HEAD**
	- If your resource can be created or modified you need to implement PUT, POST and/or DELETE
- •Avoid creating your own methods (by *overloading* POST)
	- If you think you need an extra method, change the verb into a noun and create a resource
	- Example: If you think you need a method named **publish** just create a resource named **publication.** Use the uniform interface operations to modify it (e.g. POST a publication)

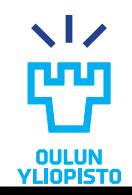

# Step 5 - Expose a subset of the uniform interface (II)

### •**Forum examples:**

– Get all messages from the Sports category

**GET http://forum.example.com/Category/Sports**

#### – Create a new User

**PUT http://forum.example.com/Users/nicky**

- User information in the HTTP request body
- Post a message into Science category

**POST http://forum.example.com/Category/Science/Messages**

- Message content and details of the user are in the message body
- Delete the message msg-4

**DELETE http://forum.example.com/Category/Computers/Messages/msg-4**

### Steps 6. Design the resource representation using hypermedia formats 95

- •Assign to each resource representation a format to transfer the resource state between client and server
	- –The same resource can have different representation formats, but:
		- The server must understand all representations sent by the clients
		- The server must use a representation format the clients can understand
			- A client can ask for a specific format in the URI:
				- » Eg: **http://forum.example.com/users/user\_1.xml**
			- A client can send HTTP headers indicating the formats it accepts:
				- » RFC2616 defines the following headers: Accept, Accept-Encoding…

### •**NOTE: The resources representations sent from the client does not need to use hypermedia: JSON OR XML IS ENOUGH**

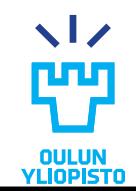

# Media types (I)

- Domain specific standards
	- Defines application level and protocol level semantics
	- **OpenSearch, SVG, VoiceXML**
- Standard for specific patterns (e.g. collection pattern)
	- Defines protocol level but not application level standards
		- **Collection+JSON, Atom, Odata**
- Microformat and microdata
	- Defines protocol level but not application level
	- Microformat:
		- Extension of HTML4. Allows using the **class** attribute to define semantics
	- Microdata:
		- Extension of HTML5. Use itemprop, itemscope and itemtype attributes to define the semantics
	- Lots in [schema.org](http://schema.org/)
- General purpose media-types.
	- Allows personalizing the the protocol semantics and application level semantics
	- **HAL, HTML, SIREN**
- **Be careful with fake hypermedia: XML and JSON**

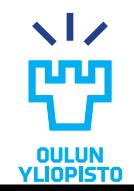

# Media types (II)

- •If you use your own media type be sure that hypermedia controls:
	- The URI of the remote resource
	- The relation of the current resource with the remote one
	- Try to include protocol information
		- E.g. which method I need to execute / what is the format of the request body
- •If you are using XHTML:
	- Use **<a>** to have a link to another resource
	- Use **<form>** when you:
		- Include in the URI a query string
		- Represent URIs that follow a certain pattern

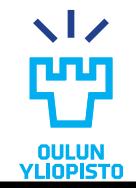

### Domain specific media types. Creating links (I)

- Using xlink [\(http://www.w3.org/1999/xlink](http://www.w3.org/1999/xlink)) attributes to create links:
	- Establish a relation between a local XML element and remote resources
		- **xlink:type="simple"** : Simple relation between current XML element and remote resource
		- **xlink:href="***uri***"** : Provides the path to the linked resource
		- Other voluntary attributes are:
			- **xlink:role** is a URI which indicates the relation between two resources
			- **xlink:title** is a human readable label which describes the link

```
<users xmlns:xlink="http://www.w3.org/1999/xlink>
    <user xlink:type="simple" xlink:href="http://forum/users/axel">
          <nickname>Axel</nickname>
   \langle/user>
    <user xlink:type="simple" xlink:href="http://forum/users/bob">
          <nickname>Bob</nickname>
   \langle/user>
</users>
```
– More complicated relations can be established using other association types: extended, locator, arc, resource

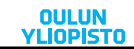

# Domain specific media types. Creating links (II)

99

- Using atom:link [\(http://www.w3.org/2005/Atom\)](http://www.w3.org/2005/Atom)
	- Element **<atom:link>** contains attributes to establish a relation between resources:
		- •**href**: indicates the URI of the linked resource
		- •**rel**: establish the semantic association between the resources. Different values:
			- **self**: the link points to the resource itself
			- More values on next slide
		- •**type**: indicates the mime type of the representation

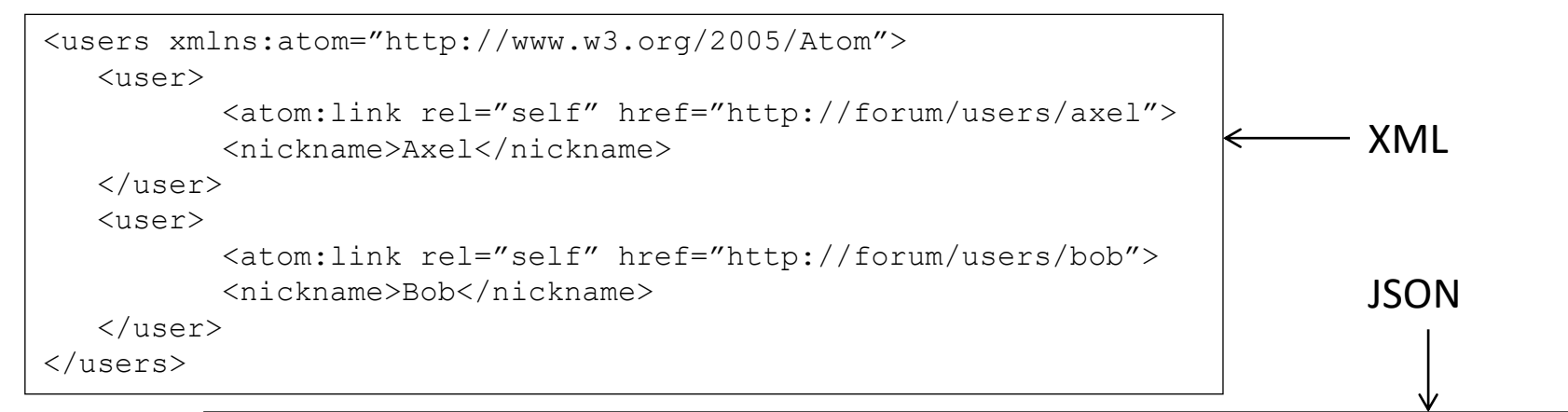

```
{users:[
          user:{nickname:"Axel",link:{rel:"self",href=" http://forum/users/axel"}},
          user:{nickname:"Bob",link:{rel:"self",href=" http://forum/users/bob"}}
]}
```
# Domain specific media types. Creating links<sup>100</sup> (III)

- •Using atom:link (cont)
	- More values for **rel** attribute:
		- •**alternate**: alternate representation of the same resource
		- •**edit**: clients can edit the resource using this link
		- •**related**: the linked resource has certain relation with the current reource
		- •**via**: identifies the source for the information of current resource
		- •**enclosure**: the link is a resource which contains current resource
		- •**previous**, **next**: previous and next element in a list
		- •**first**, **last**: first and last element of a list
		- Application developer can create application specific relations, expressed as URI
			- Very useful to manage application flow Drawback: it is application dependant

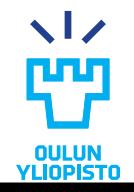

# Domain specific media types. Creating links (IV)

- **URI templates** permit exposing an unlimited number of resources of the same type using just one URI
	- Parametrize URIs with variables that can be substituted at runtime
		- Variable names are shown between {}
	- Useful for the client to deliver parameters for an algorithm:
		- http://forum/messages?older than={timestamp}&maxReturned={max returned}
	- And to access a resource from a large set:
		- http://forum/users/{user\_id}
		- In this case the client should have some knowledge on possible values
- URI templates are generated in the servers
	- They are parts of the links to other resources included in a resource representation; clients can fill the templates
- However, there are no conventions for representing URI templates
- Do not abuse URI templates
	- If you doubt then do not use URI templates
	- Use links when the set of results is known
- Use URI templates for:
	- Documentation
	- To identify resources in servers that accept URI template syntax

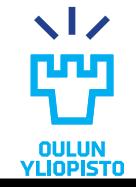

101

# Profiles

- •A profile must define:
	- **Link relations**:
		- Describing the state transition that will happen if the client triggers a hypermedia control (protocol semantics)
		- Usually implemented as 'rel' attribute
			- <http://www.iana.org/assignments/link-relations/link-relations.xhtml>
			- Must be documented unless rel attribute is defined by IANA
		- Do not forget to include the method that is utilized
	- **Semantic descriptors**:
		- Describing the meaning of properties in the representation (application semantics)

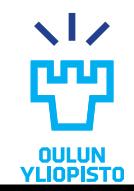

### IANA link relations

- Global register containing about 60 relations.
	- <http://www.iana.org/assignments/link-relations/link-relations.xhtml>
	- Some useful relations:
		- collection and item to create collections.
		- first, last, next and previous for pagination
		- replies to described message thread
		- latest-version, successor-version, working-copy for history of a resource state
		- edit and edit-media to cover update/delete a resource
- Some document media types defines its own possible relations
- Some profiles include also relations
- If you wanna use your own link relation
	- Use extension relations: *<http://mydoma.in/myrelation>*
- •Microformats Wiki also contains a big set of relations:
	- <http://microformats.org/wiki/existing-rel-values>
	- DO NOT USE THEM AS SUCH IF YOU HAVE NOT DEFINED THEM IN YOUR PROFILE

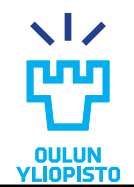

# Linking to a profile

- Using the **profile** Link relation:
	- RFC 6906 defines a rel called **profile**
	- $-$  Can be used in any rel attribute:  $l_{\text{links}}$  (Siren or Collection+Json);  $l_{\text{link}}$ defined in HTML, HAL or in the  $\text{Link}$  HTTP header.

```
<html>
  <head>
   <link href="http://microformats.org/wiki/hcard" rel="profile">
```
• Using the **profile** Media Type parameter:

– Added as parameter in the Content-Type header

**Content-Type** = application/collection+json;profile=[http://myprofile](http://myprofile/)

• Using special purpose hypermedia controls defined in some media types.

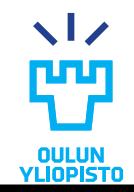

### Steps 6. Design the resource representation using hypermedia formats 105

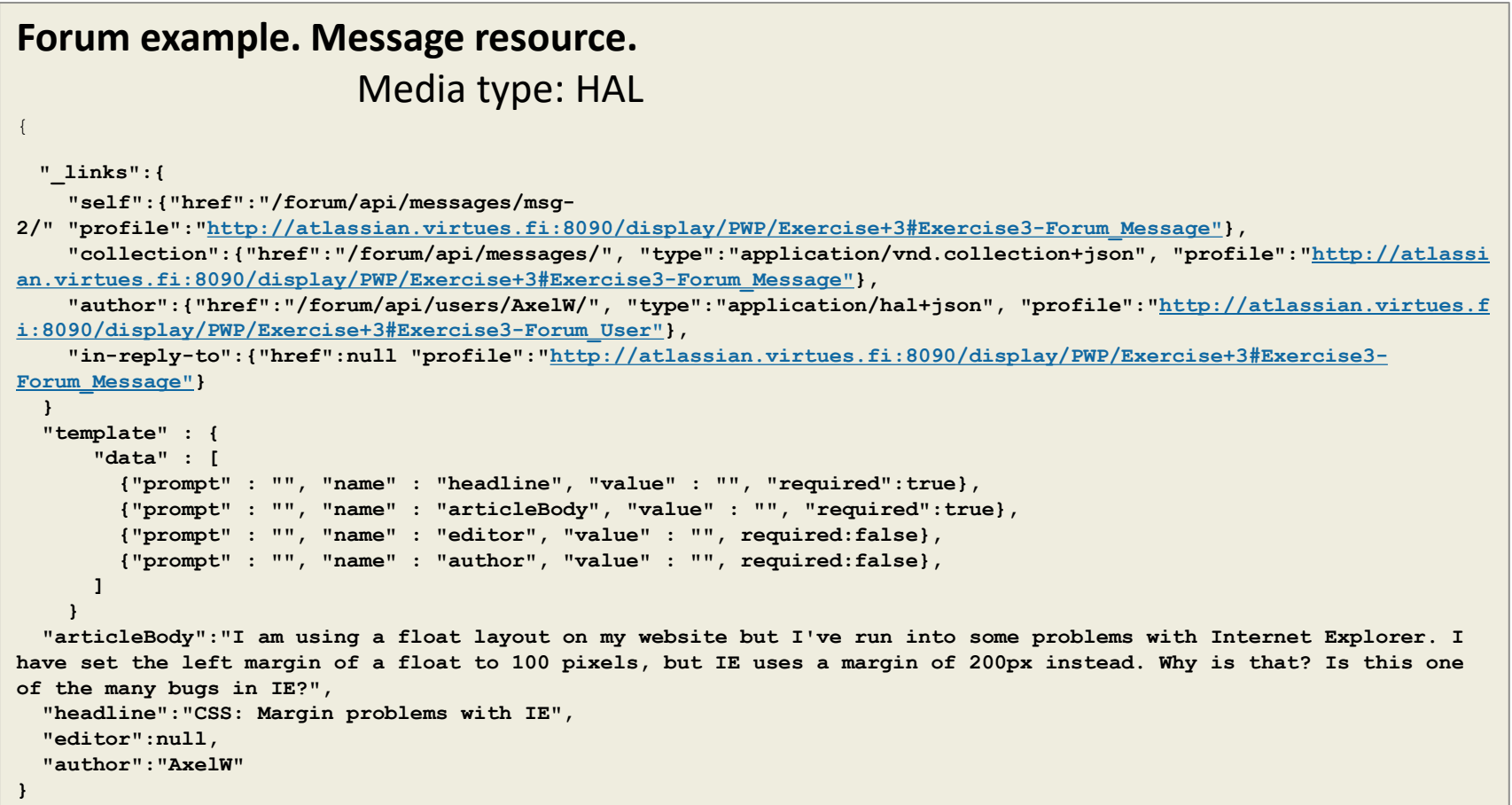

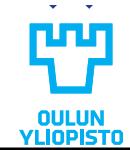

## Step 7. Define protocol specific attributes

- •The resource representation is encapsulated in the HTTP request/response message
	- The HTTP body contains the representation
	- The HTTP entity headers contain metadata about the representation e.g. Its media type. Some important headers are:
		- **Content-Type**: mime-type of the representation format – A list of mime types can be found in RFC2045 and RFC2046
		- **Content-Length**: size of the body
		- **Accept**: formats a client understands (only in HTTP request)
		- **Accept-Encoding**: encoding accepted for the body
		- •Other headers can be used for other purposes:
			- caching, authorization...

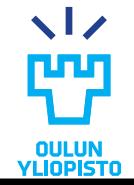

# Step 7 - Define protocol specific attributes

107

- An HTTP response includes a **status code** indicating how the request was processed in the server
	- Headers provide additional information
- Response code + headers indicating success:

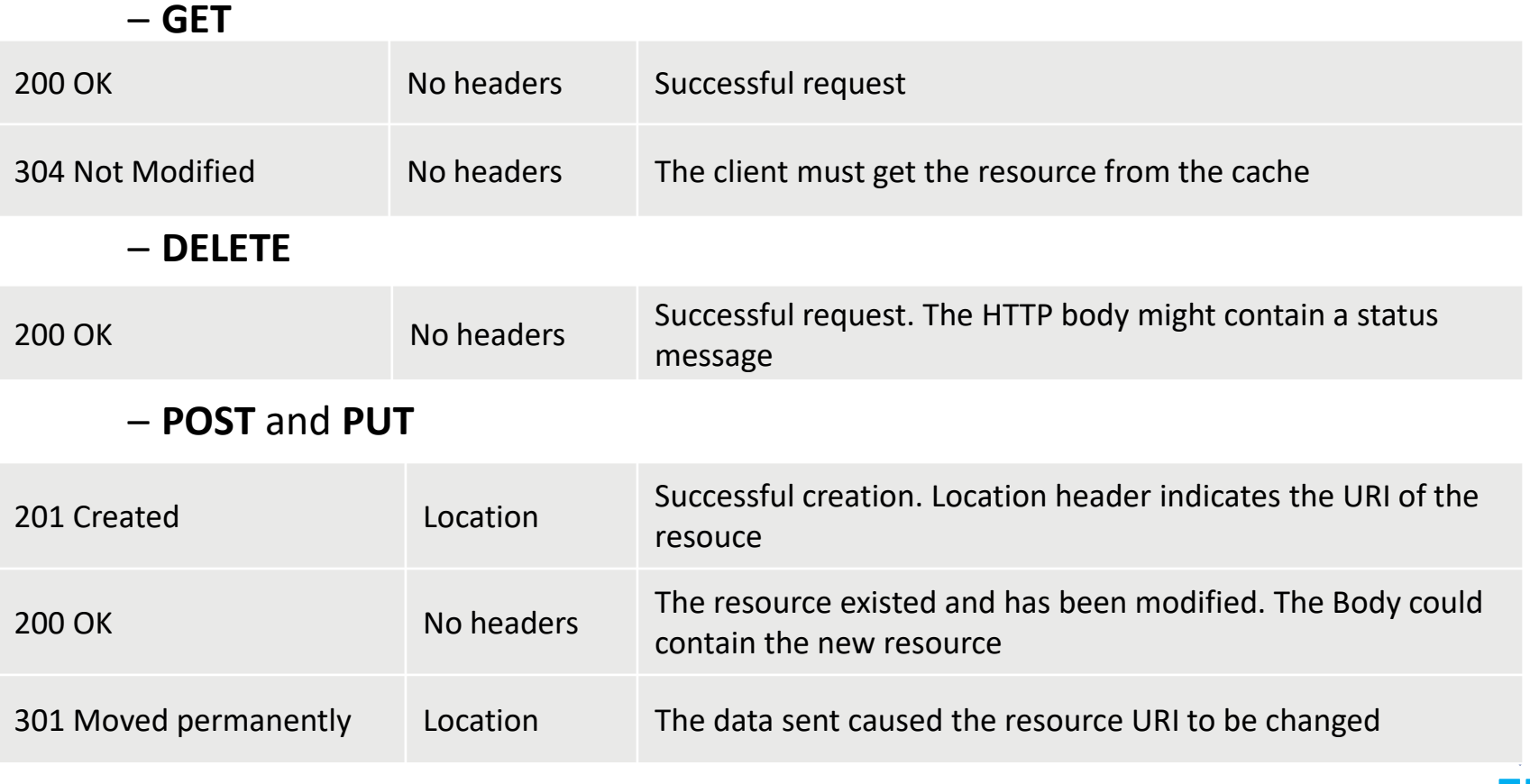

# Step 8 - Define possible errors

- Define when and how a request could fail
	- Define the error message in the response body. It should be another resource
- Define also the response status codes and the headers of the response:
	- **GET** and **DELETE**

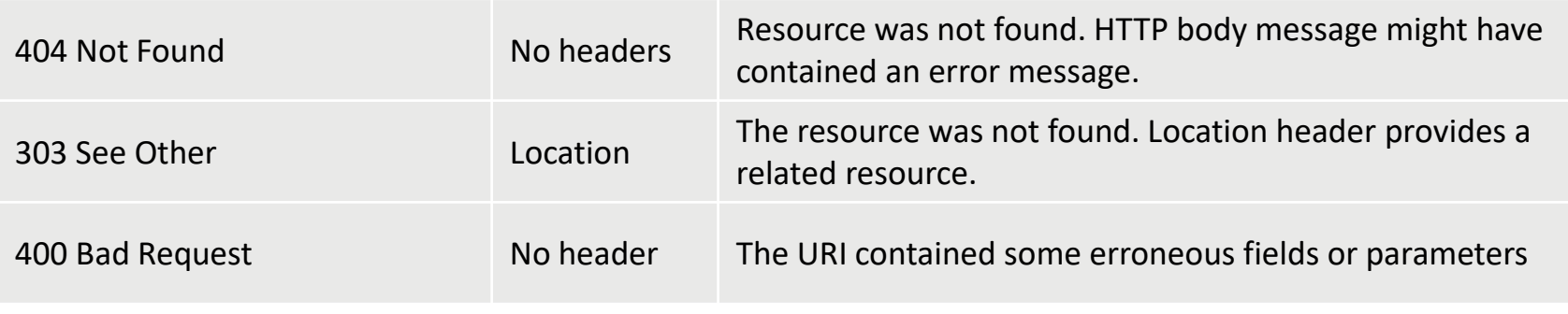

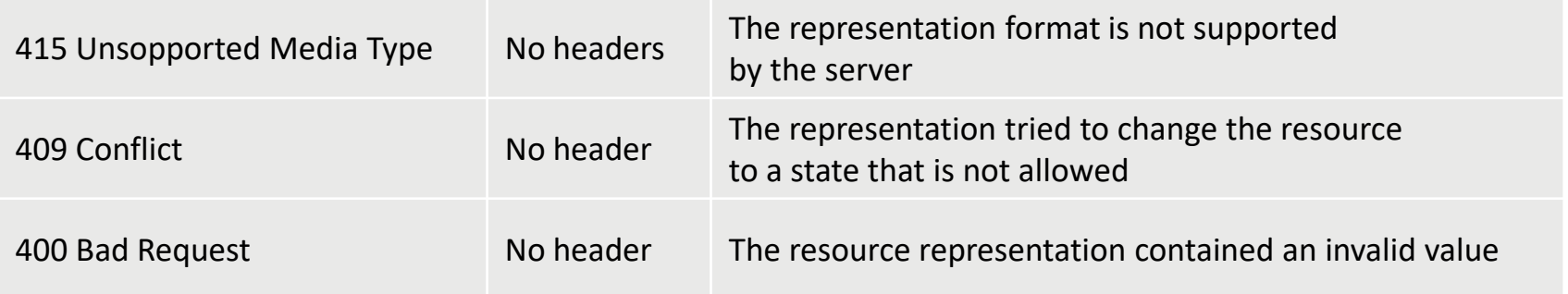
# Basic workflow between client and web service

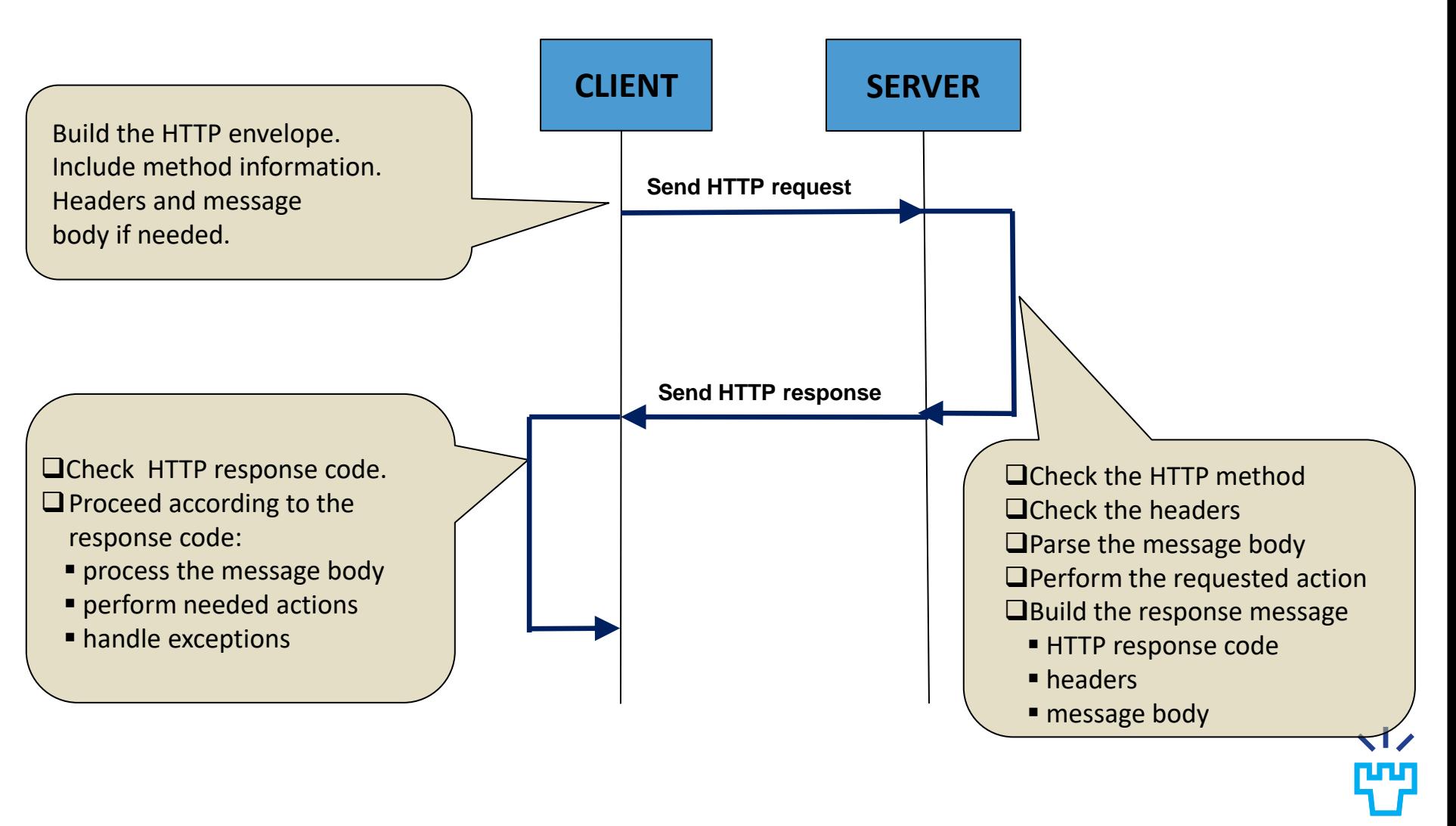

# Forum example - GET

- Get all messages from the Sports category
	- **HTTP Method:** GET
	- **URI:** http://forum.example.com/Category/Sports
	- **Returns:**
		- On success: 200 OK + XML message body
		- On error: 401 Unauthorized or 404 Not found

### **Request HTTP envelope**

```
GET Category/Sports/ HTTP/1.1
Host: forum.example.com
Accept: text/xml
Accept-Encoding: gzip,deflate
Accept-Charset: windows-
1251,utf-8;q=0.7,*;q=0.7
```
### **Successful HTTP response envelope**

```
HTTP/1.1 200 OK
Date: Sun, 12 Sep 2010 11:30:12 GMT
Transfer-Encoding: chunked
Content-Type: text/xml; 
Content-Length: length; 
<?xml version="1.0" encoding="UTF-8"?>
<msg:Thread>
   <msg:Message messageID="msg-3">
     <msg:Registered userID="user-7">
       <user:Nickname>HockeyFan</user:Nickname>
       <user:Avatar file="avatar_7.jpg"/>
     </msg:Registered>
     <msg:Title>Edmonton's goalie</msg:Title>
     <msg:Body>Does anyone know where Jussi...
  (1, 1) </msg:Message>
(…)
<msg:Thread>
```
110

# Forum example - POST

- Post the message into Science category
	- **HTTP Method:** POST
	- **URI:** http://forum.example.com/Category/Science/Messages
	- **Request:** XML message body
	- **Returns:**
		- On success: 201 Created (Location header tells the URI of created message)
		- On error: 400 Bad Request or 409 Conflict

#### **Request HTTP envelope**

#### **Successful HTTP response envelope**

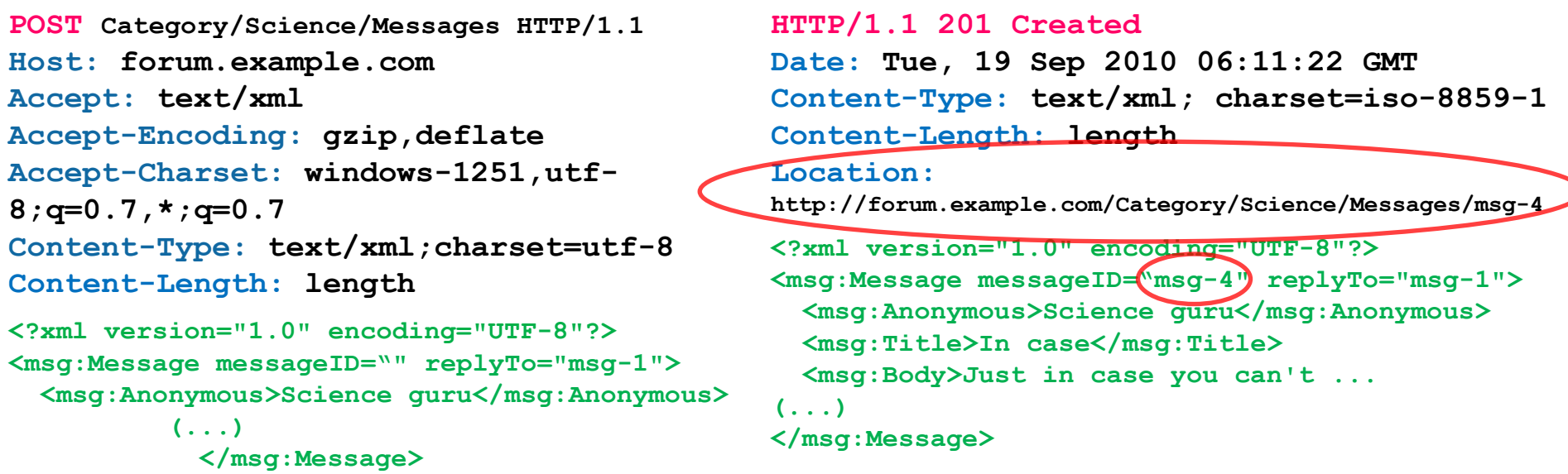

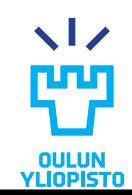

# Forum example - DELETE

- Delete certain message
	- **HTTP Method:** DELETE
	- **URL:** http://forum.example.com/Category/Science/Messages/msg-4
	- **Returns:**
		- On success: 204 No Content
		- On error: 401 Unauthorized or 404 Not Found

### **Request HTTP envelope**

### **Error HTTP response**

#### **DELETE**

**Category/Science/Messages/msg-4 HTTP/1.1 Host: forum.example.com Accept: text/xml, text/html Accept-Encoding: gzip,deflate Accept-Charset: windows-1251,utf-8;q=0.7,\*;q=0.7 Keep-Alive: 300 Connection: keep-alive**

```
HTTP/1.1 404 Not Found
Date: Tue, 19 Sep 2010 06:11:22 GMT
Content-Type: text/html; charset=iso-8859-1
Content-Length: length
Keep-Alive: timeout=15, max=96
Connection: Keep-Alive
<!DOCTYPE HTML PUBLIC "-//IETF//DTD HTML 2.0//EN">
<html>
 <head>
  <title>404 Not Found</title>
 </head>
 <body>
  <h1>Not Found</h1>
 <p>The requested message msg-4 was not found on 
this server.</p>
                                             \sim 1 \times</body>
</html>
```
# **HYPERMEDIA DRIVEN DESIGN**

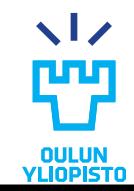

Iván Sánchez Milara **Programmable Web Project. Spring 2024.**

# Resource driven vs Hypermedia driven

### •**Resource driven design**

- MOST utilized approach nowadays when people talk about REST
- Nouns is the most important

## •**Hypermedia driven design**

- ACTION is the most important
- Acknowledges that the state transitions are even more important than the state itself.
	- I want to do a thing.
	- •Which verbs should I use to do that?
- Previous state transitions will provide 'affordances' that indicates what actions I can perform next and a way of figuring out more information about those affordances if we do not know it already.

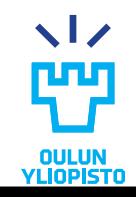

## Advantages and disadvantages

### PROS

- promote scalability
- allow resilience towards future changes
	- Clients and serves evolve separately
- promote decoupling and encapsulation
	- All request are selfcontained
	- Facilitates evolvability
- Code on demand promotes extensibility

### CONS

- NOT latency-tolerant design
- caches can get stale
- Not as efficient on an individual request level as other designs
- More verbose request / responses
- Usually, more complex clients

115

# Design process (I)

1.Evaluate processes 2.Create state machine 3.Evaluate media types 4.Create or choose media types 5.Implementation! 6.Refinements

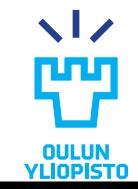

# Design process (II)

•Documenting a REST API => defining the media types.

"*A REST API should spend almost all of its descriptive effort in defining the media type(s) used for representing resources and driving application state, or in defining extended relation names and/or hypertext-enabled mark-up for existing standard media types. Any effort spent describing what methods to use on what URIs of interest should be entirely defined within the scope of the processing rules for a media type (and, in most cases, already defined by existing media types)"*

*Roy Fielding.* [REST APIs must be hypertext-driven](http://roy.gbiv.com/untangled/2008/rest-apis-must-be-hypertext-driven)

•The media type is the only sort of contract between the client and the server

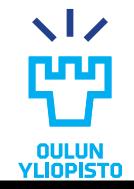

## Hypermedia driven APIs. Examples.

Simpler clients. No memorize workflow, objects or URL. Just implement how to process hypermedia controls.

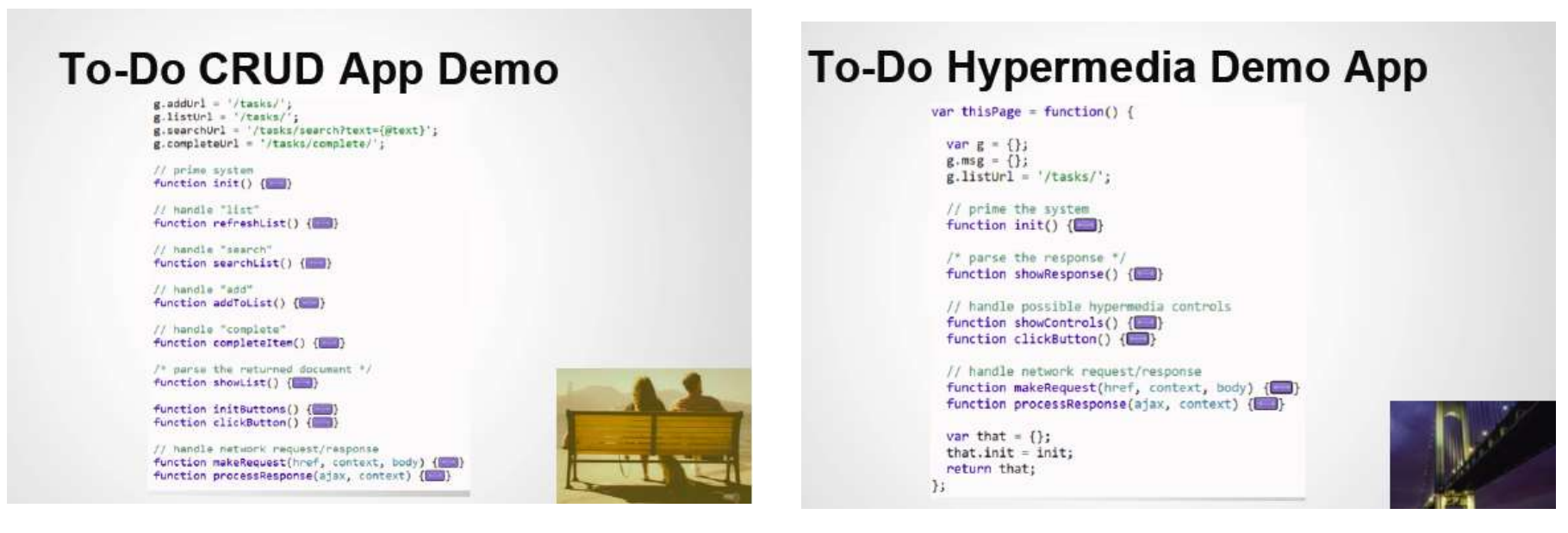

Mike Amundsen. [REST, Hypermedia, and the Semantic Gap: Why "RMM Level-3 REST" is not](https://www.youtube.com/watch?v=UkAt9XSOfaE) [enough.](https://www.youtube.com/watch?v=UkAt9XSOfaE)

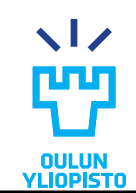

# Hypermedia driven APIs examples

- •**Skype for business**:
	- <https://msdn.microsoft.com/en-us/skype/ucwa/hypermedia>
- •**Paypal** is promoting the use of Hypermedia in their REST API:
	- <https://developer.paypal.com/docs/api/overview/>
	- [https://developer.paypal.com/docs/integration/direct/paypal-rest](https://developer.paypal.com/docs/integration/direct/paypal-rest-payment-hateoas-links/)[payment-hateoas-links/](https://developer.paypal.com/docs/integration/direct/paypal-rest-payment-hateoas-links/)
- •**Amazon AppStream:**
	- [http://docs.aws.amazon.com/appstream/latest/developerguide/api](http://docs.aws.amazon.com/appstream/latest/developerguide/api-reference.html) [-reference.html](http://docs.aws.amazon.com/appstream/latest/developerguide/api-reference.html)
- •**Foxycart**:
	- [https://api.foxycart.com/docs#](https://api.foxycart.com/docs)
- •Zalando:
	- <http://zalando.github.io/restful-api-guidelines/index.html>

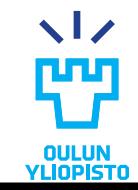

# References

- 1."RESTful Web Services" by Leonard Richardson and Sam Ruby
- 2."RESTful Web APIs" by Leonard Richardson, Mike Amundsen and Sam Ruby
- 3."RESTful Web Services Cookbook" by Subbu Allamaraju
- 4."REST in practice. Hypermedia and Systems Architecture" by Jim Webber, Savas Parastidis and Ian Robinson.
- 5.Representational State Transfer (REST), Roy Thomas Fielding. Available at [http://www.ics.uci.edu/~fielding/pubs/dissertation/fielding\\_dissertation.pdf](http://www.ics.uci.edu/~fielding/pubs/dissertation/fielding_dissertation.pdf)
- 6."Peer-to-Peer Systems and Applications" Ralf Steinmetz KlausWehrle (Eds.)

Available at [http://www.springerlink.com/content/g6h805426g7t/#section=586017&page=1](http://www.springerlink.com/content/g6h805426g7t/)

- 7. ATOM <http://www.ietf.org/rfc/rfc4287.txt>
- 8.HTTP 1.1 <http://tools.ietf.org/html/rfc2616>
- 9.JSON<http://www.json.org/>

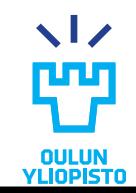